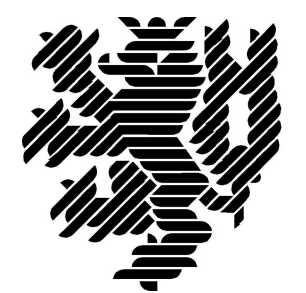

# **BERGISCHE UNIVERSITÄT WUPPERTAL**

## **BIM-Anwendung: Wartungsmanagement Aufzugsanlage**

## **Lehr- und Forschungsgebiet Baubetrieb und Bauwirtschaft / BIM-Institut**

Version: Entwurf

Pfad: BIM-Anwendung Wartungsmanagement Aufzugsanlage

Druckdatum: 16.10.2020

Hinweis:

Der gegenständige Druckbericht stellt einen automatisierten Auszug aus dem Prozessmodell des Lehr- und Forschungsgebietes für Baubetrieb und Bauwirtschaft dar. Weitere Abfragen und Sichten auf das Modell können auf Nachfrage angefertigt werden.

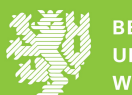

## **Inhaltsverzeichnis**

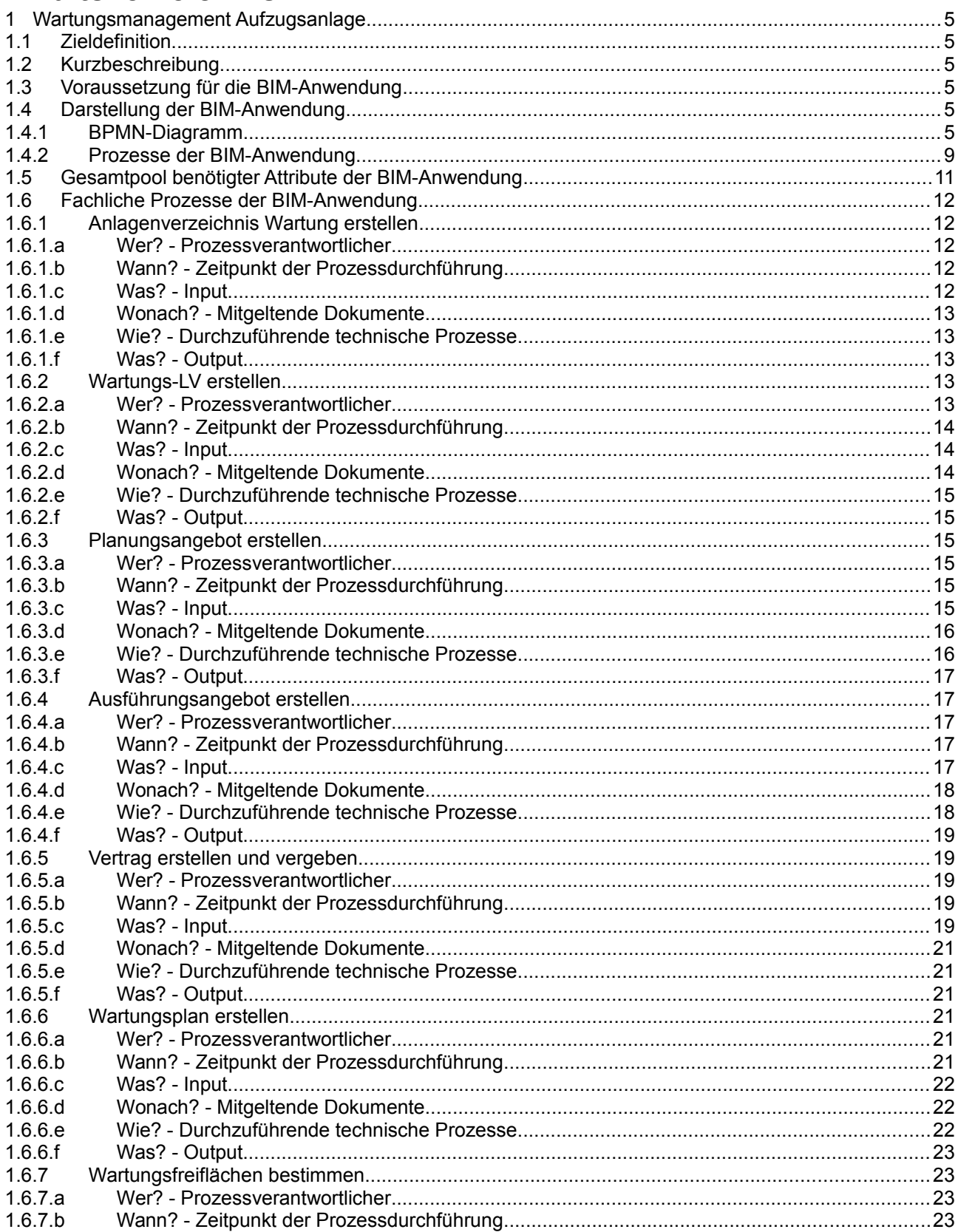

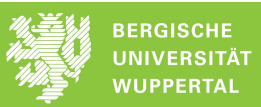

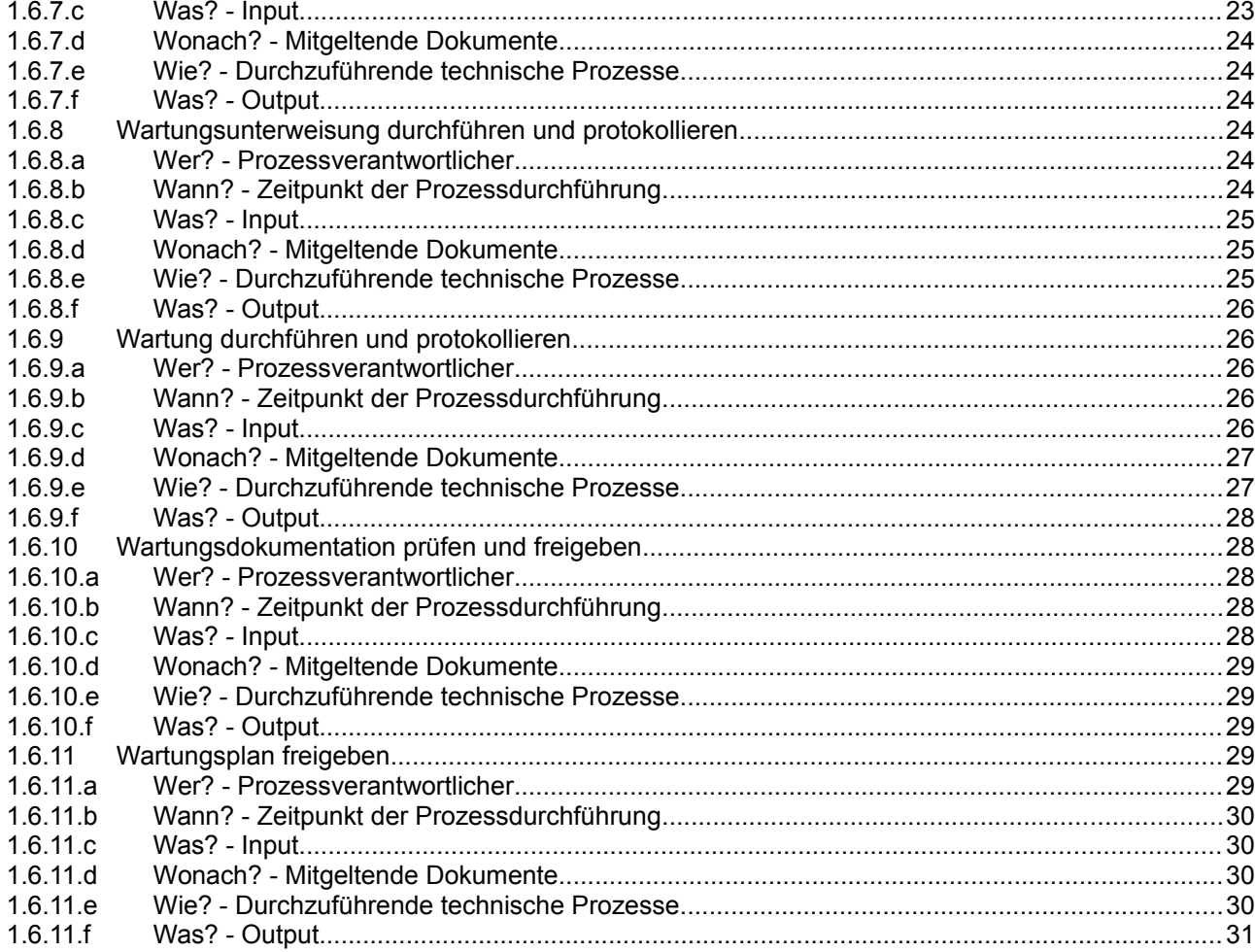

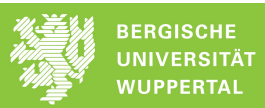

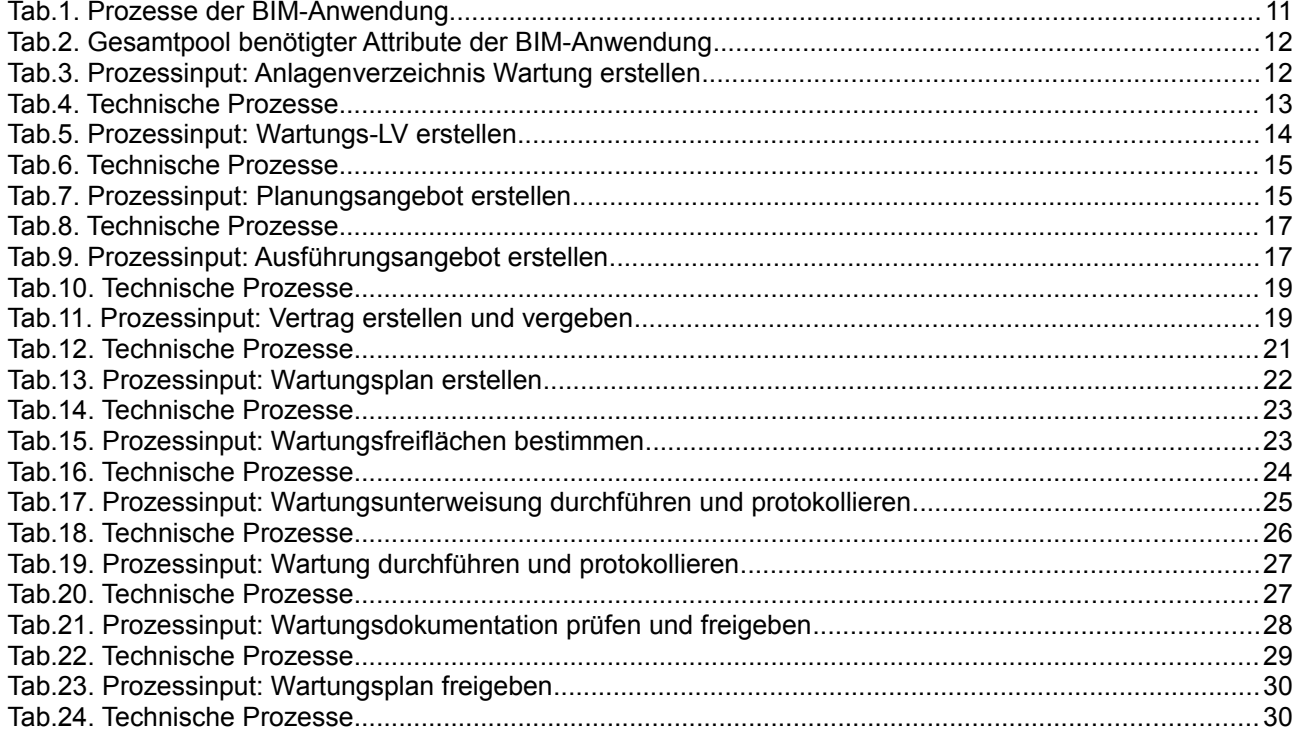

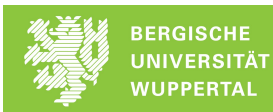

## **1 Wartungsmanagement Aufzugsanlage**

## **1.1 Zieldefinition**

Durchführung eines modellgestützten Wartungsmanagements am Beispiel einer Aufzugsanlage.

## **1.2 Kurzbeschreibung**

Ableitung der für Arbeiten gegen den Verschleiß einer technischen Anlage relevanten Informationen aus dem Bauwerksdatenmodell unter Berücksichtigung (ggf. Erfassung bei erstmaliger Durchführung) von Bestandsund Betriebsdaten

## **1.3 Voraussetzung für die BIM-Anwendung**

Voraussetzung für die Durchführung der BIM-Anwendung ist die Nutzung eines konsistenten Bauwerksdatenmodell.

## **1.4 Darstellung der BIM-Anwendung**

## **1.4.1 BPMN-Diagramm**

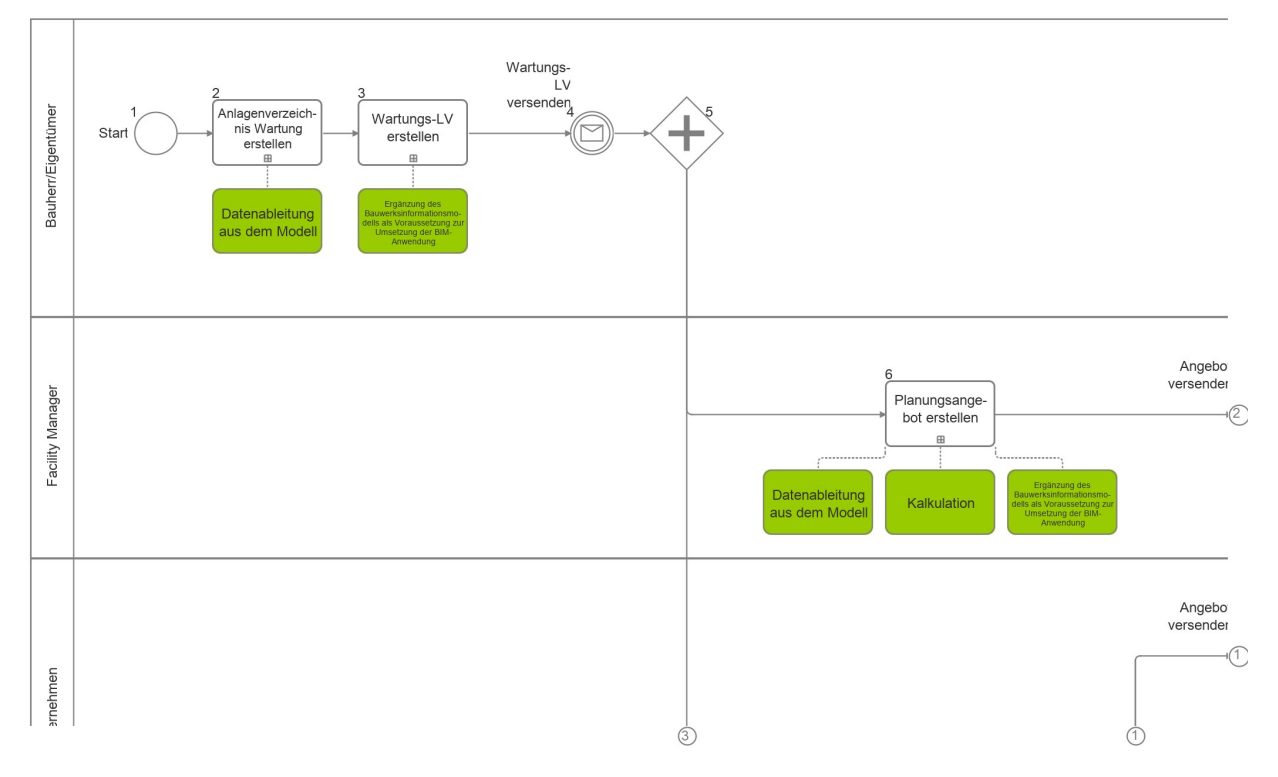

*Abb.1. Wartungsmanagement (BPMN-Diagramm) [ 1 / 8 ]*

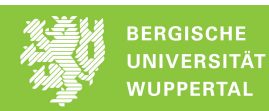

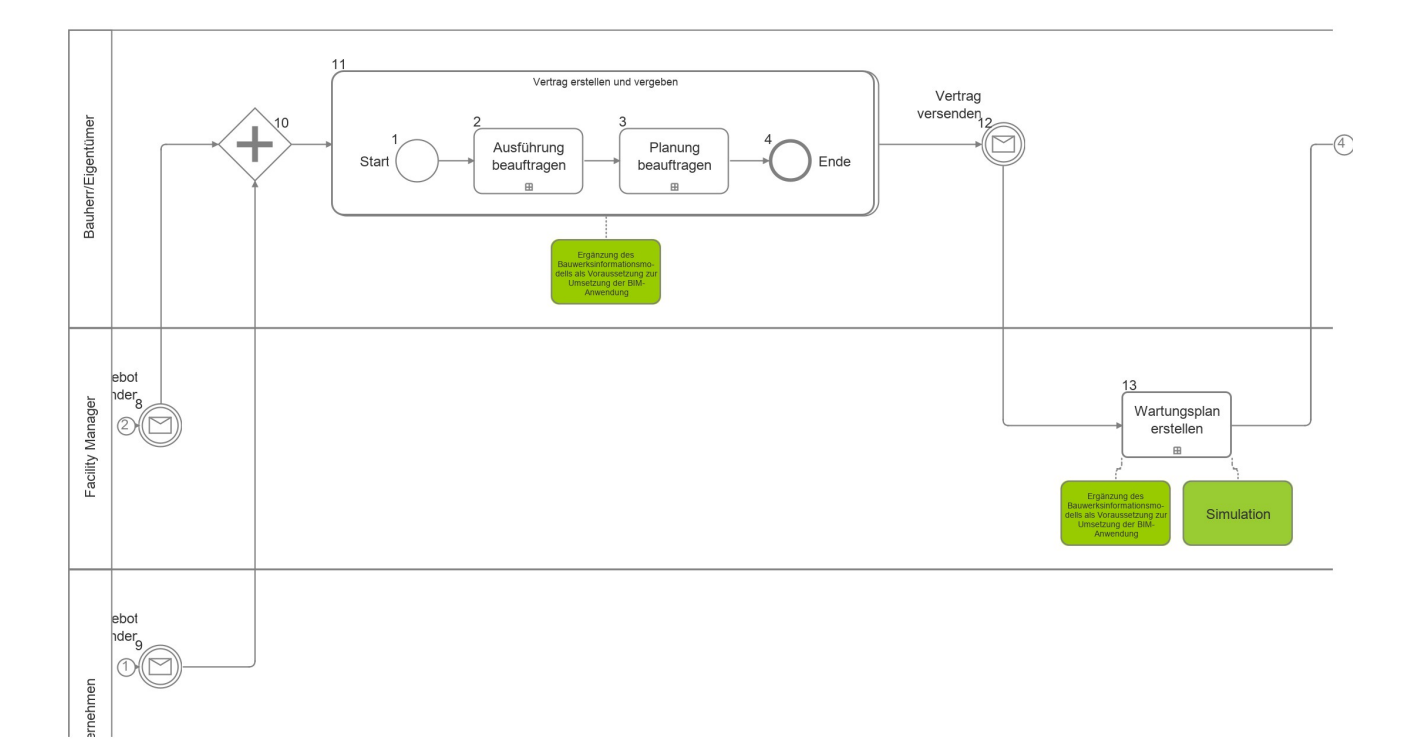

#### *Abb.2. Wartungsmanagement (BPMN-Diagramm) [ 2 / 8 ]*

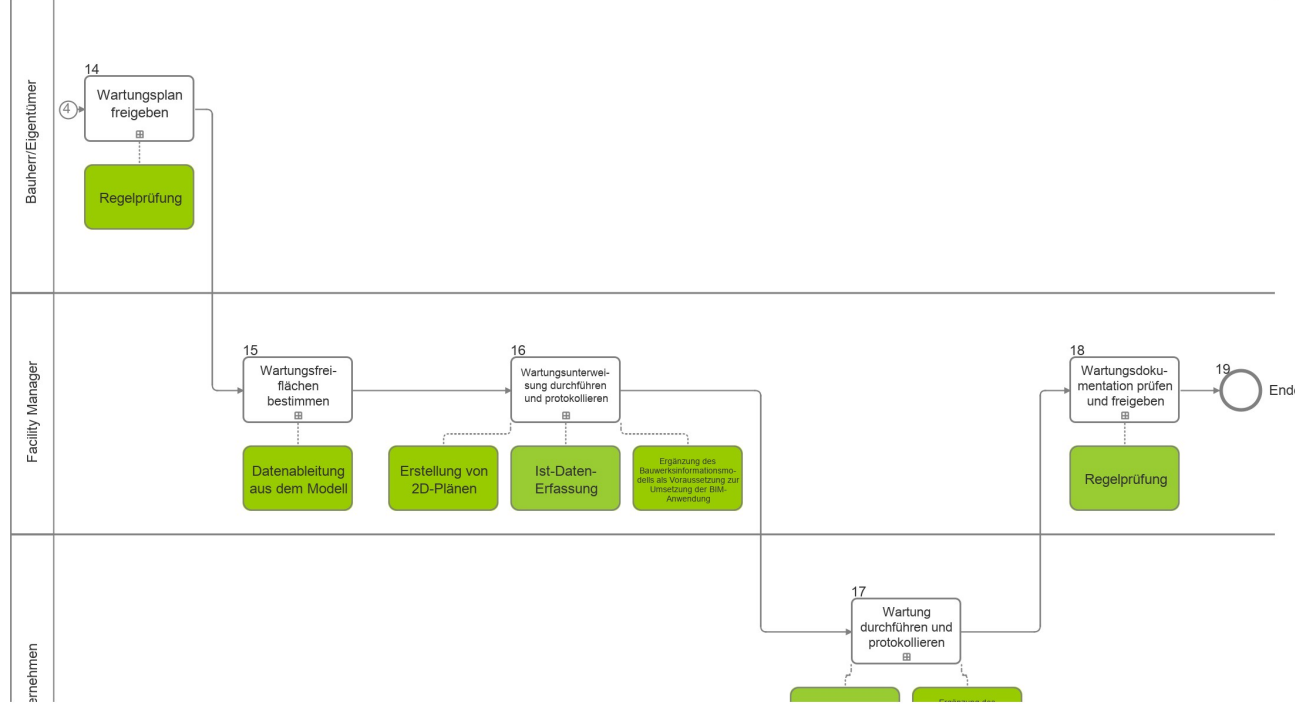

*Abb.3. Wartungsmanagement (BPMN-Diagramm) [ 3 / 8 ]*

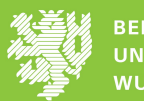

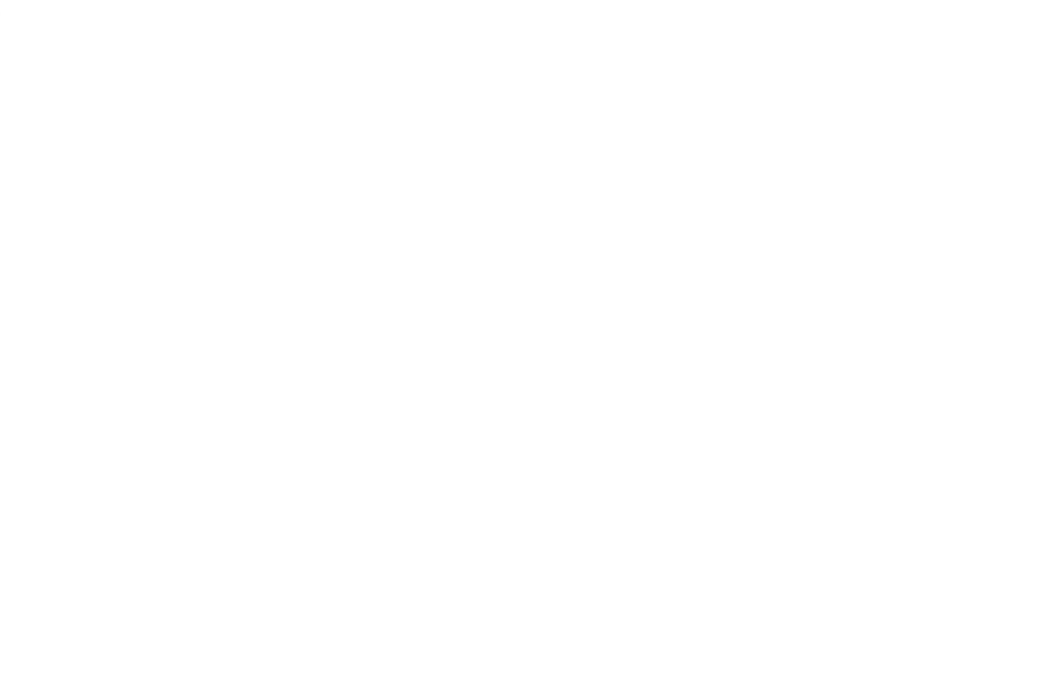

#### *Abb.4. Wartungsmanagement (BPMN-Diagramm) [ 4 / 8 ]*

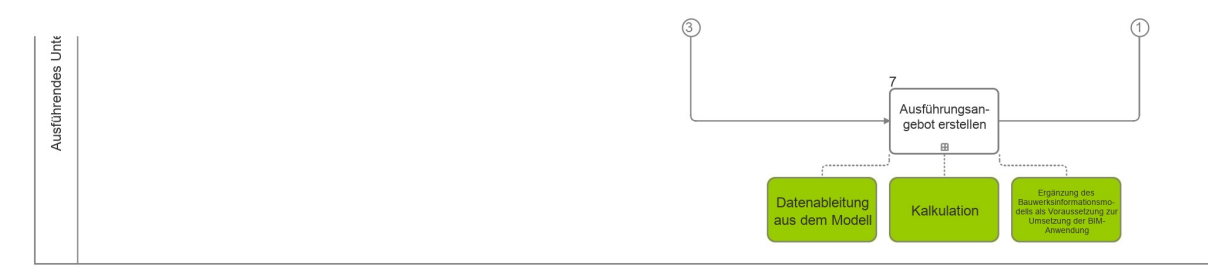

*Abb.5. Wartungsmanagement (BPMN-Diagramm) [ 5 / 8 ]*

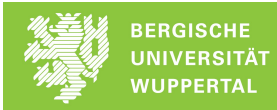

#### *Abb.6. Wartungsmanagement (BPMN-Diagramm) [ 6 / 8 ]*

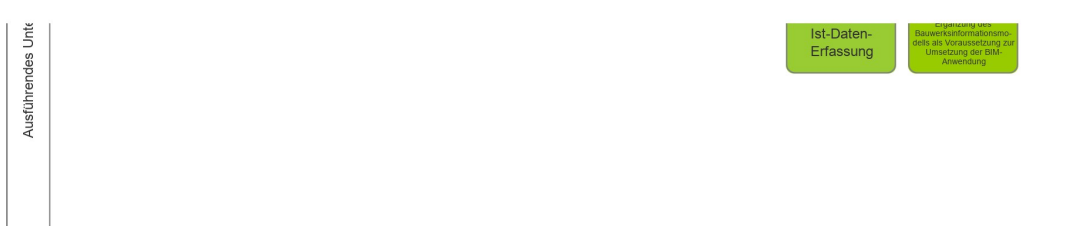

*Abb.7. Wartungsmanagement (BPMN-Diagramm) [ 7 / 8 ]*

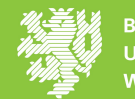

Ausführendes Unte

*Abb.8. Wartungsmanagement (BPMN-Diagramm) [ 8 / 8 ]*

## **1.4.2 Prozesse der BIM-Anwendung**

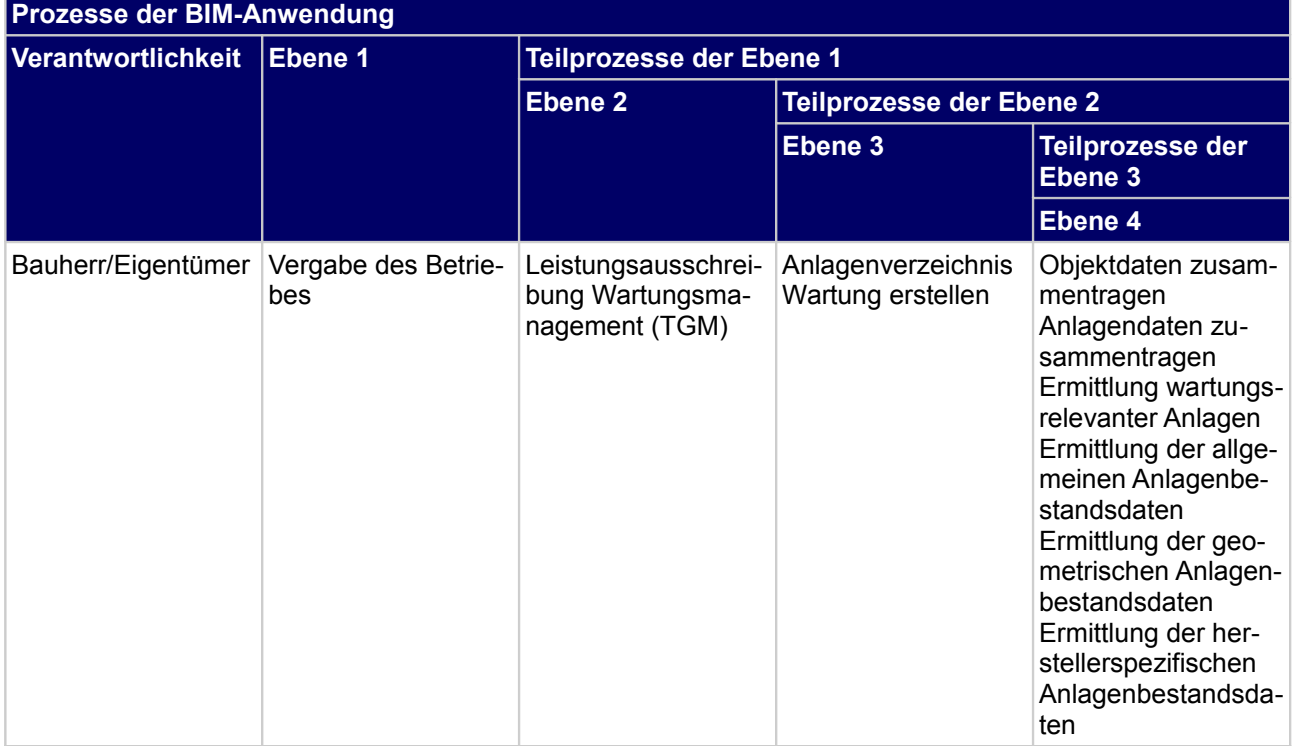

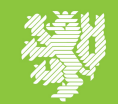

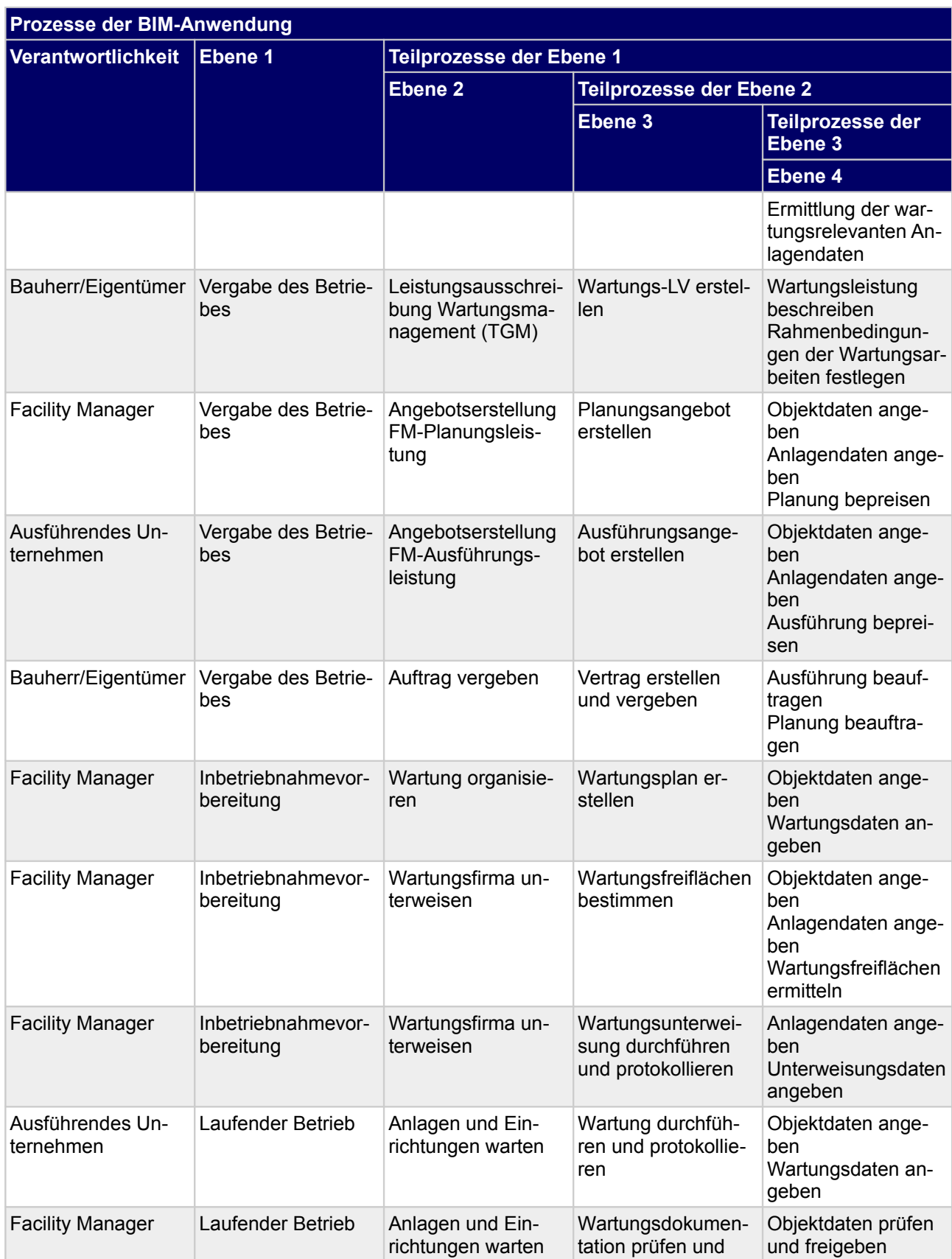

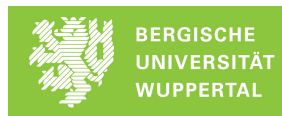

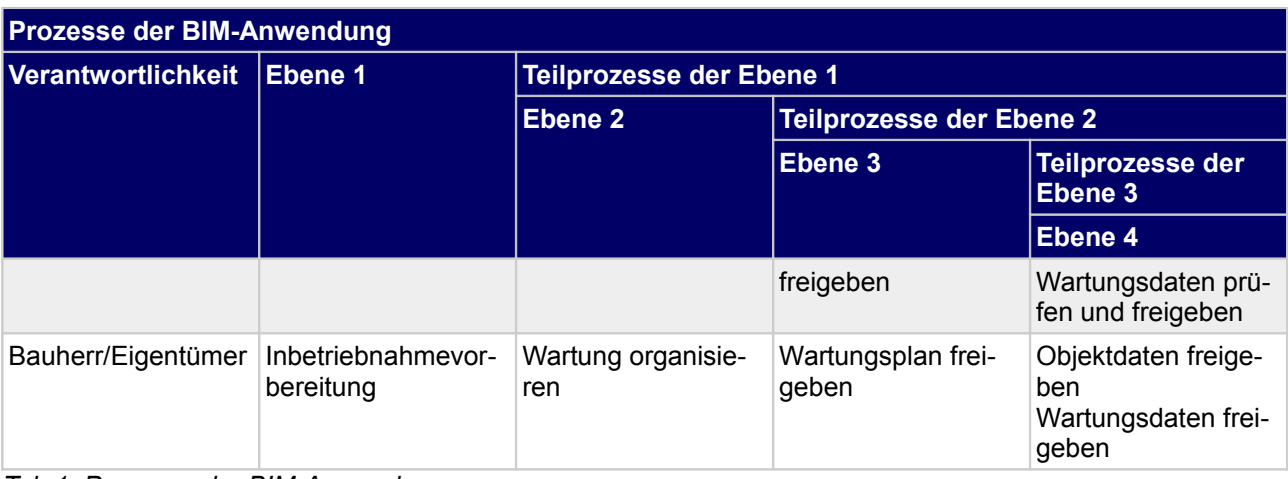

*Tab.1. Prozesse der BIM-Anwendung*

## **1.5 Gesamtpool benötigter Attribute der BIM-Anwendung**

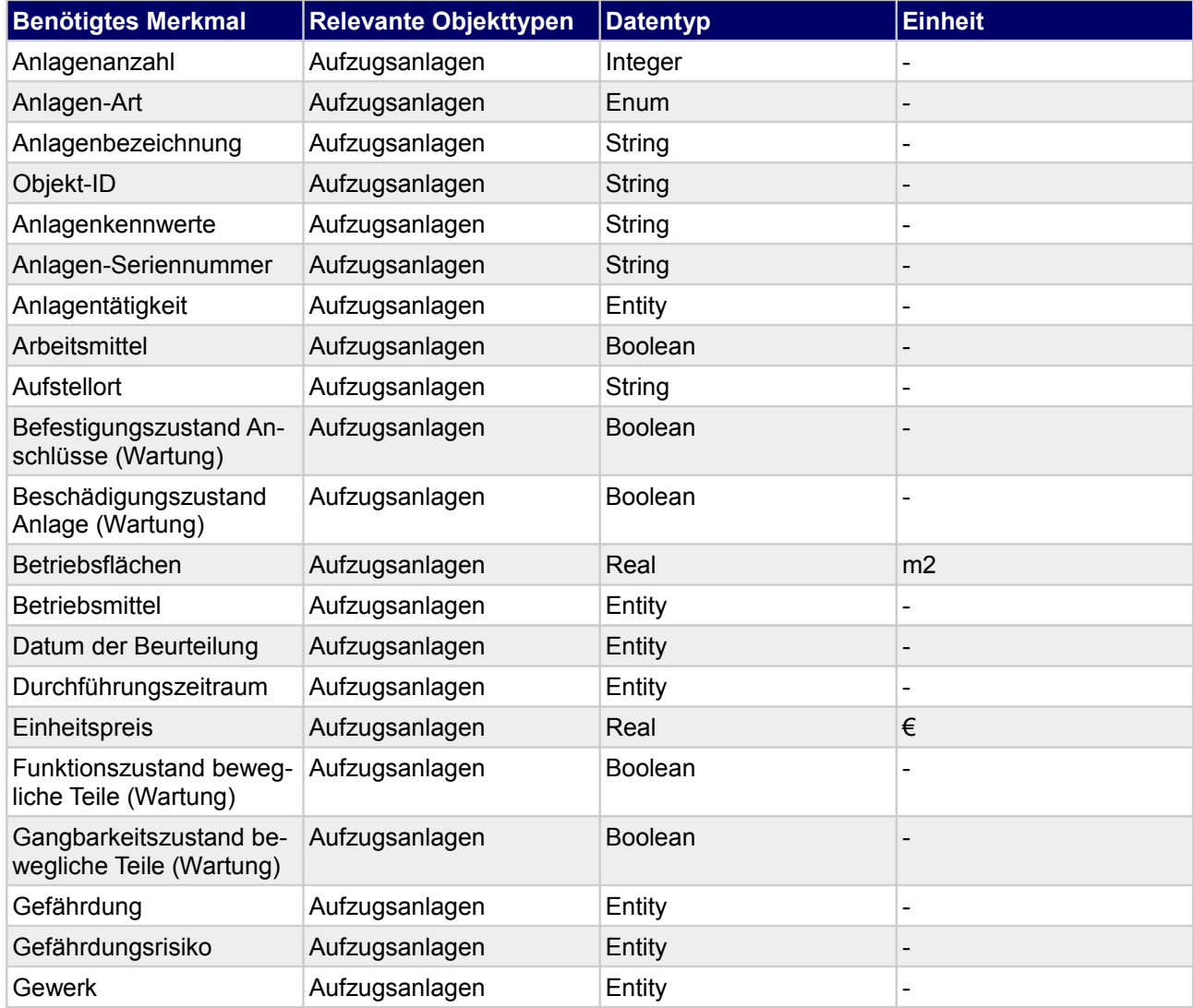

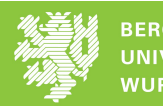

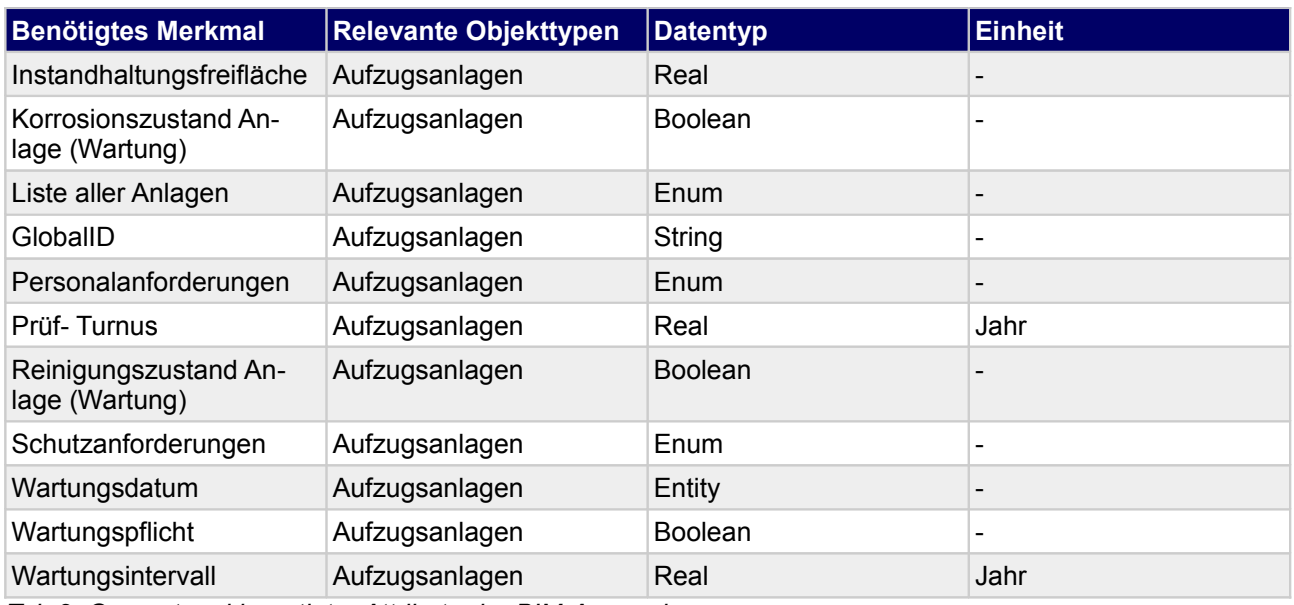

*Tab.2. Gesamtpool benötigter Attribute der BIM-Anwendung*

## **1.6 Fachliche Prozesse der BIM-Anwendung**

## **1.6.1 Anlagenverzeichnis Wartung erstellen**

#### **1.6.1.a Wer? - Prozessverantwortlicher**

Bauherr/Eigentümer

#### **1.6.1.b Wann? - Zeitpunkt der Prozessdurchführung**

#### **Projektphasen**

**Lph 9** 

#### **1.6.1.c Was? - Input**

*Tab.3. Prozessinput: Anlagenverzeichnis Wartung erstellen*

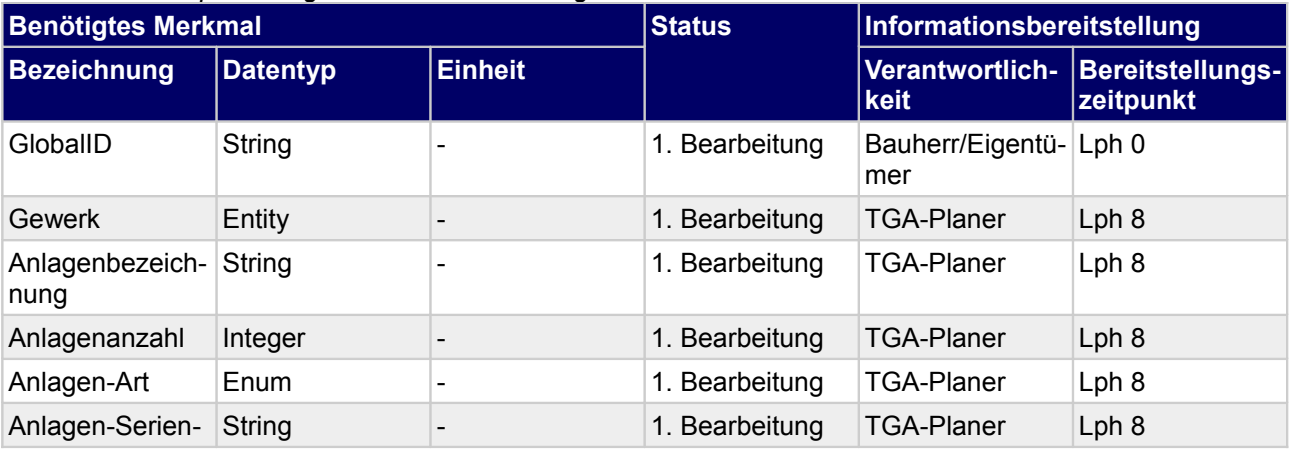

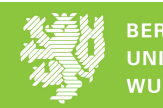

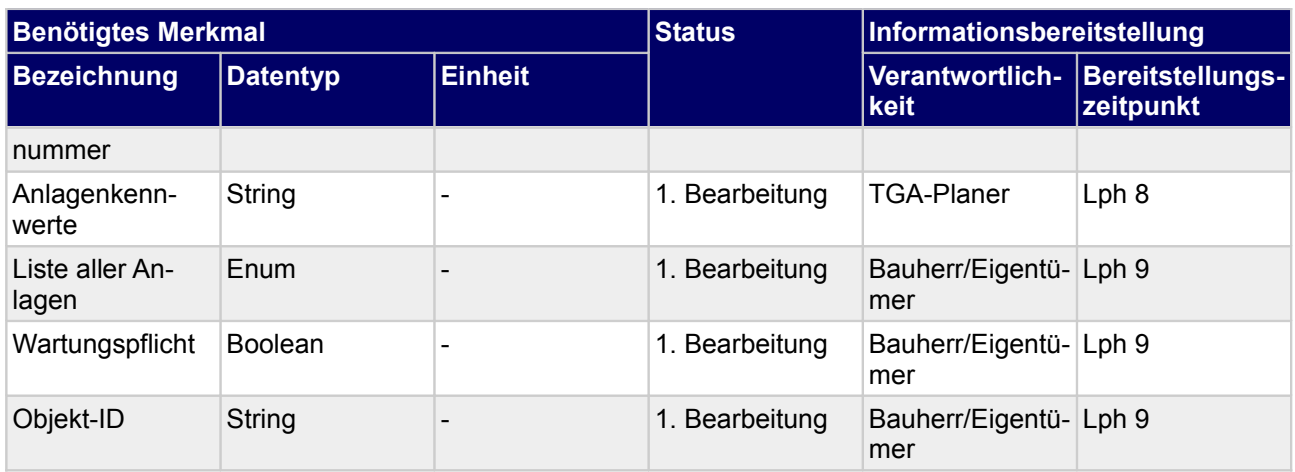

## **1.6.1.d Wonach? - Mitgeltende Dokumente**

### **1.6.1.e Wie? - Durchzuführende technische Prozesse**

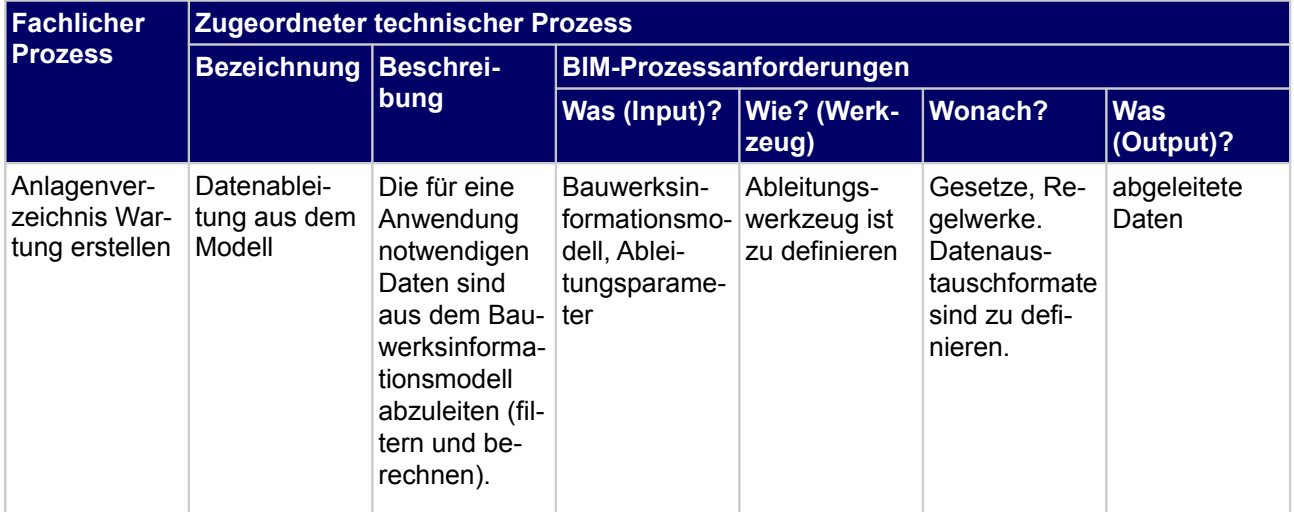

*Tab.4. Technische Prozesse*

### **1.6.1.f Was? - Output**

**Output** • Anlagenverzeichnis für Wartungen

## **1.6.2 Wartungs-LV erstellen**

## **1.6.2.a Wer? - Prozessverantwortlicher**

Bauherr/Eigentümer

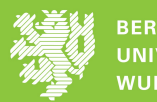

## **1.6.2.b Wann? - Zeitpunkt der Prozessdurchführung**

**Projektphasen**

**Lph 9** 

## **1.6.2.c Was? - Input**

*Tab.5. Prozessinput: Wartungs-LV erstellen*

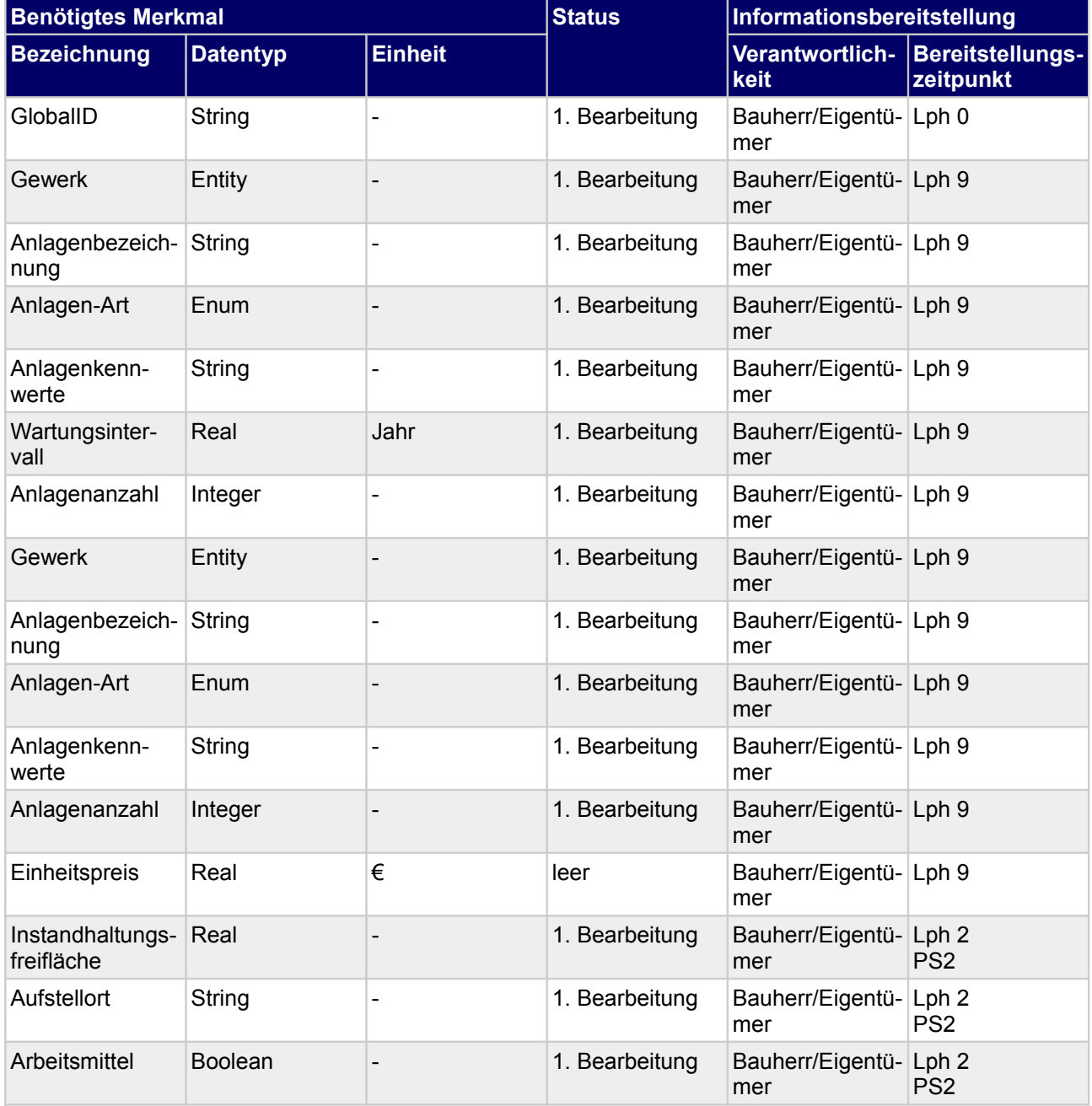

## **1.6.2.d Wonach? - Mitgeltende Dokumente**

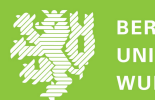

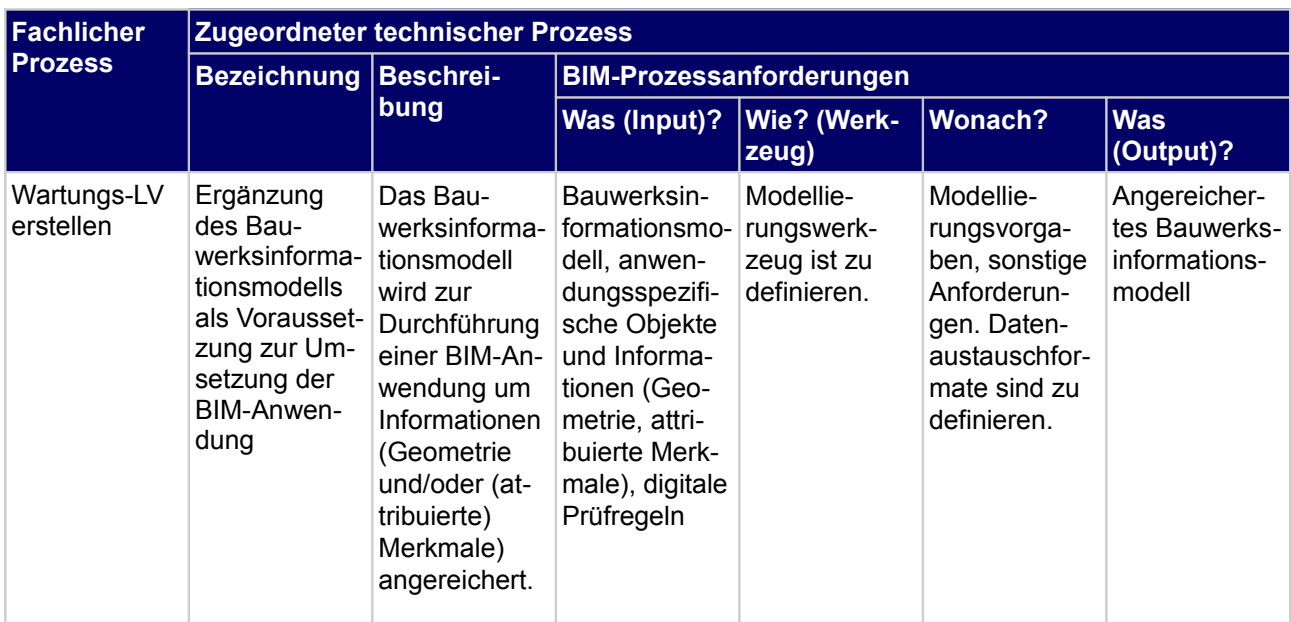

### **1.6.2.e Wie? - Durchzuführende technische Prozesse**

*Tab.6. Technische Prozesse*

## **1.6.2.f Was? - Output**

#### **Output**

• Wartungs-LV

## **1.6.3 Planungsangebot erstellen**

#### **1.6.3.a Wer? - Prozessverantwortlicher**

Facility Manager

## **1.6.3.b Wann? - Zeitpunkt der Prozessdurchführung**

## **Projektphasen**

D Lph 9

#### **1.6.3.c Was? - Input**

#### *Tab.7. Prozessinput: Planungsangebot erstellen*

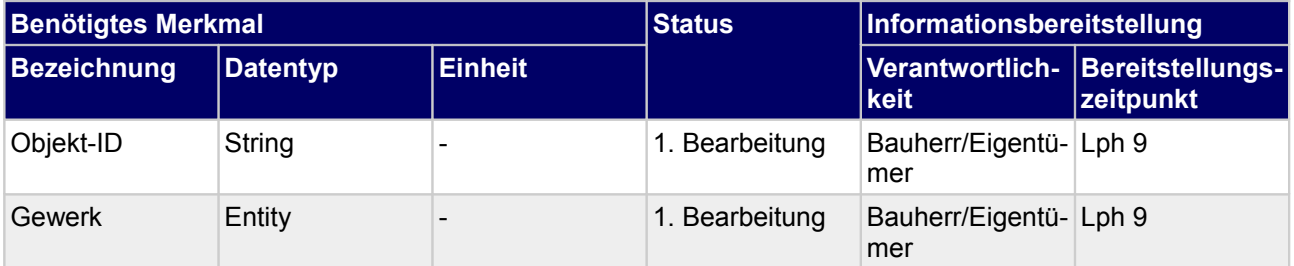

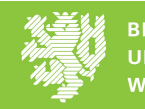

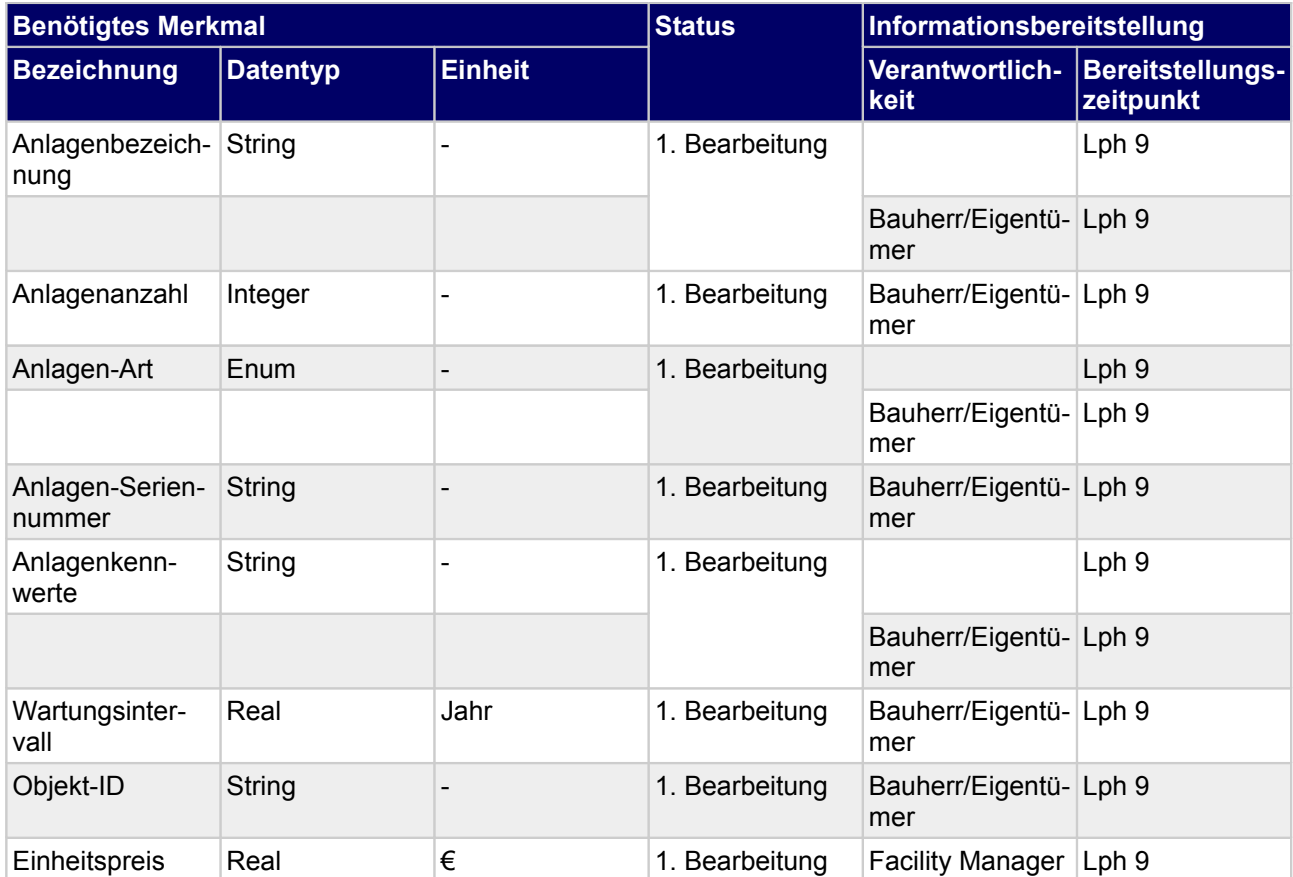

## **1.6.3.d Wonach? - Mitgeltende Dokumente**

### **1.6.3.e Wie? - Durchzuführende technische Prozesse**

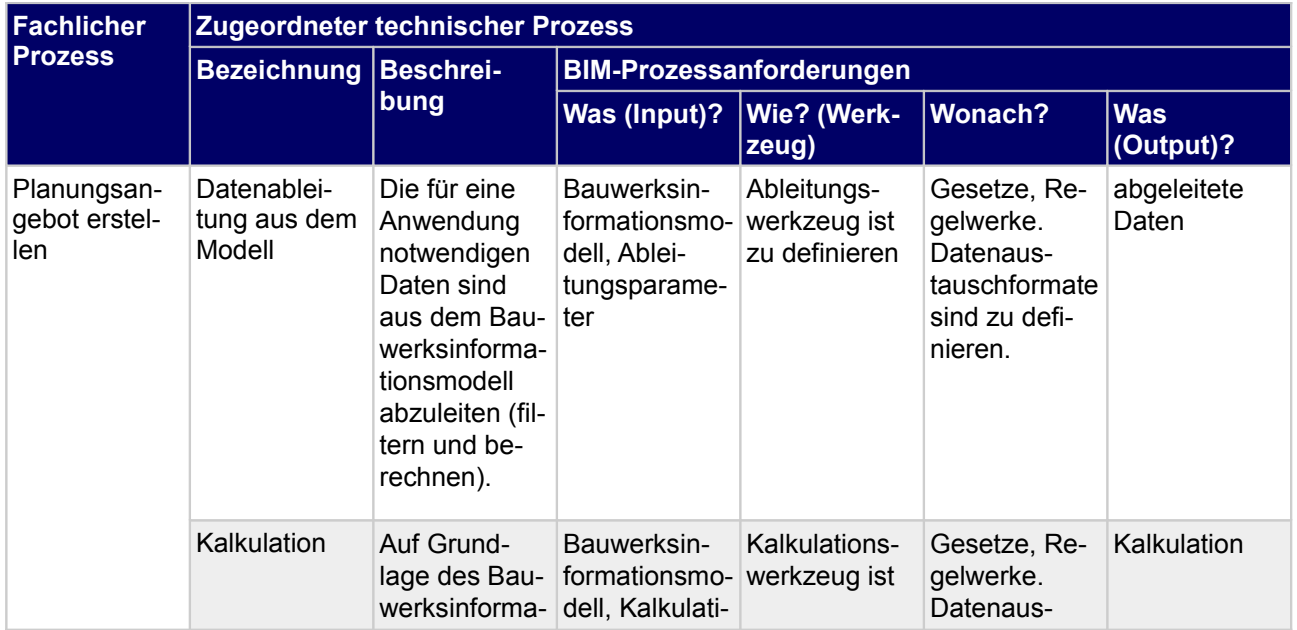

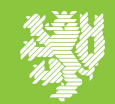

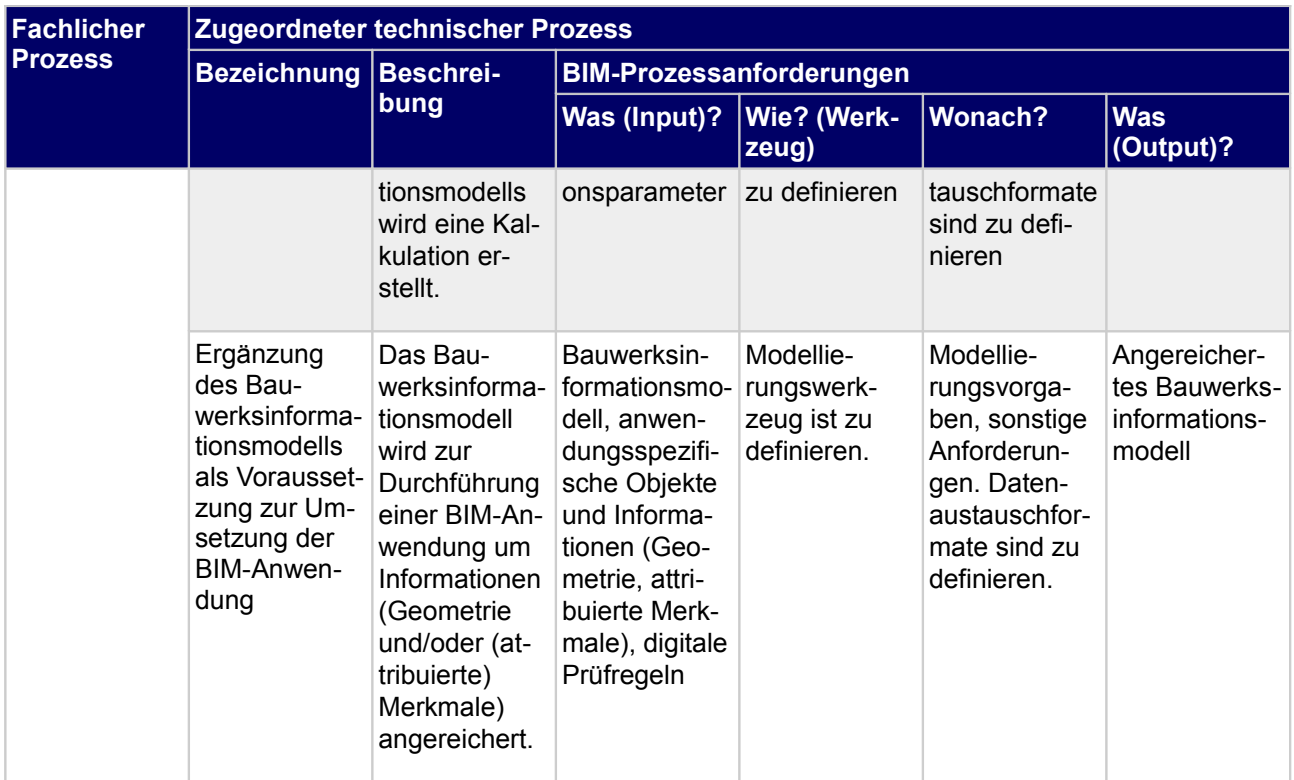

*Tab.8. Technische Prozesse*

## **1.6.3.f Was? - Output**

#### **Output**

• Angebot FM-Planung

## **1.6.4 Ausführungsangebot erstellen**

#### **1.6.4.a Wer? - Prozessverantwortlicher**

Ausführendes Unternehmen

## **1.6.4.b Wann? - Zeitpunkt der Prozessdurchführung**

## **Projektphasen**

**Lph 9** 

#### **1.6.4.c Was? - Input**

*Tab.9. Prozessinput: Ausführungsangebot erstellen*

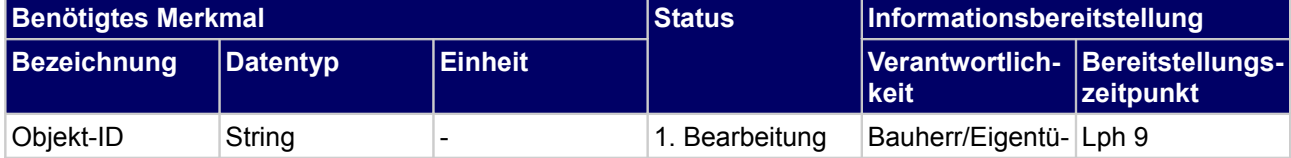

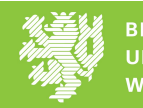

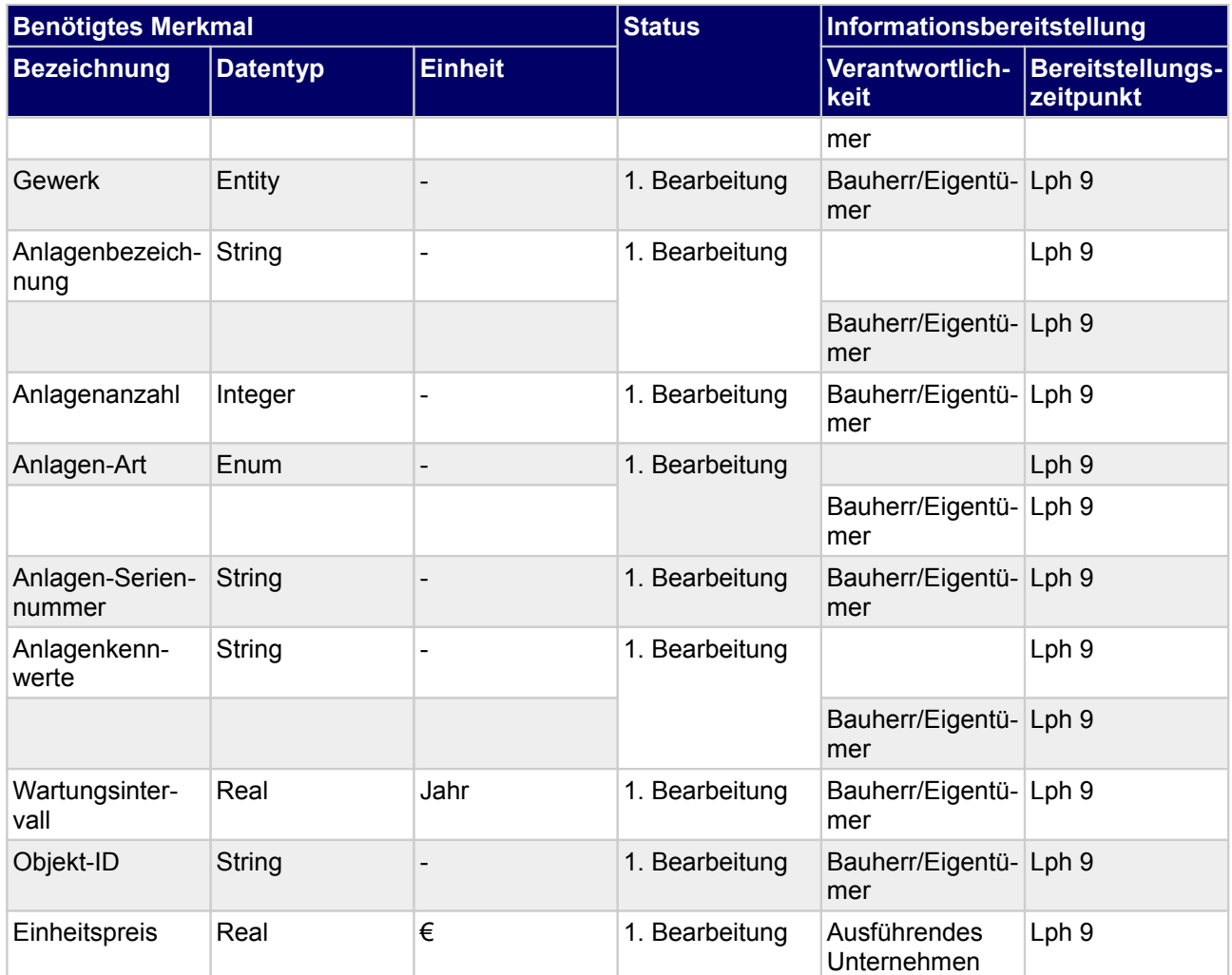

## **1.6.4.d Wonach? - Mitgeltende Dokumente**

#### **1.6.4.e Wie? - Durchzuführende technische Prozesse**

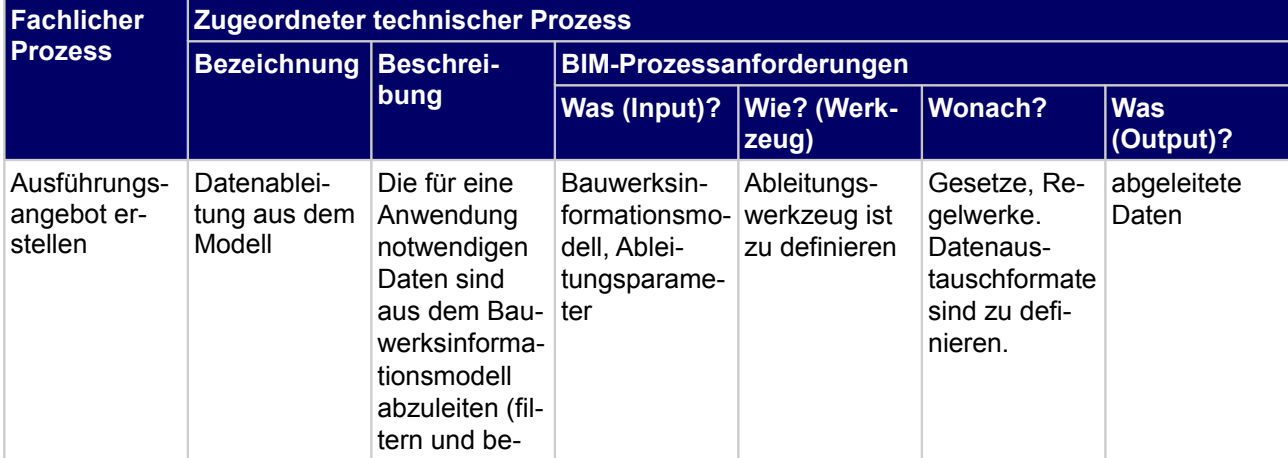

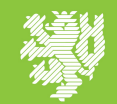

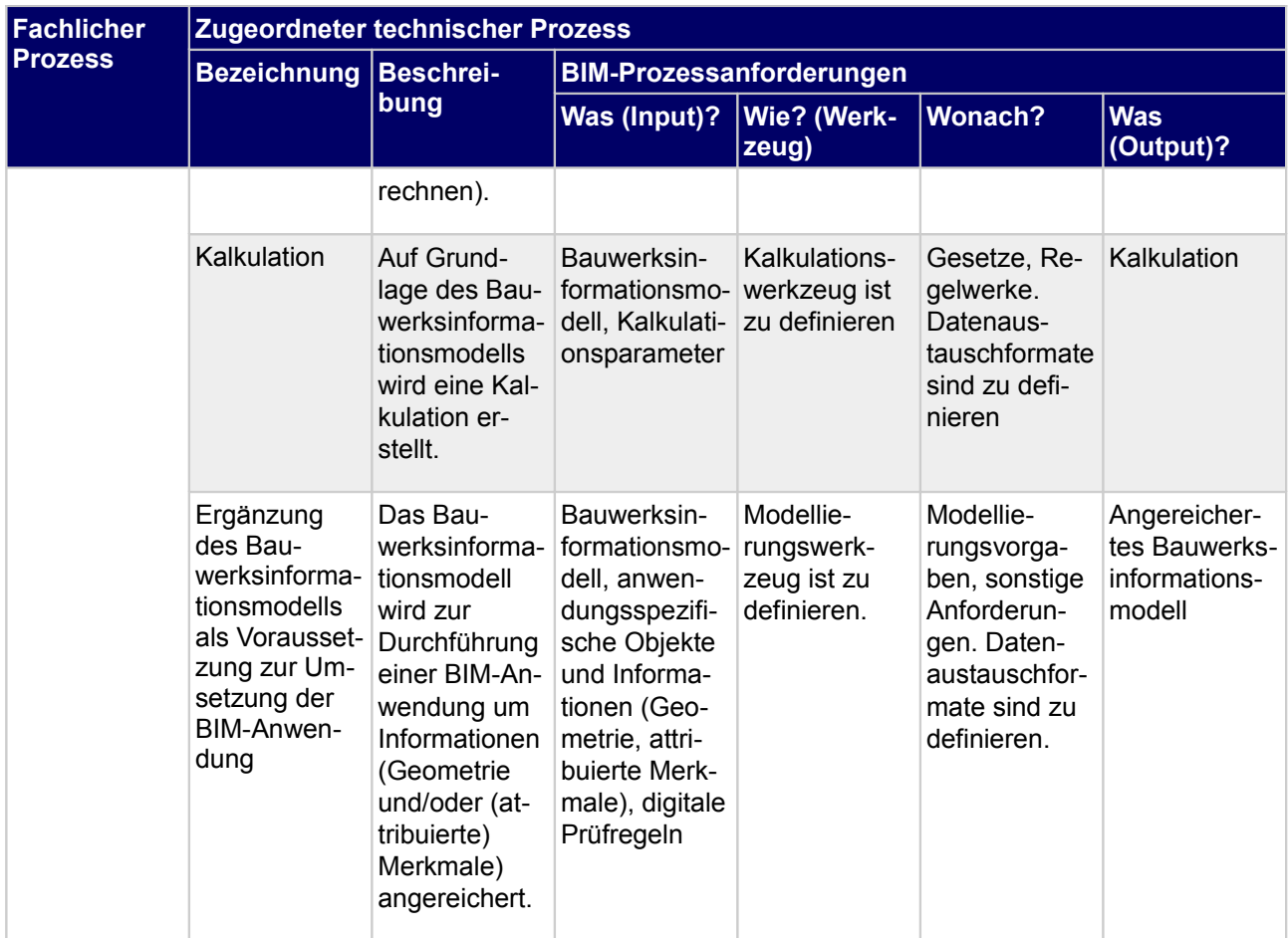

*Tab.10. Technische Prozesse*

## **1.6.4.f Was? - Output**

## **Output**

• Angebot FM-Ausführung

## **1.6.5 Vertrag erstellen und vergeben**

### **1.6.5.a Wer? - Prozessverantwortlicher**

Bauherr/Eigentümer

## **1.6.5.b Wann? - Zeitpunkt der Prozessdurchführung**

#### **Projektphasen Lph 9**

## **1.6.5.c Was? - Input**

*Tab.11. Prozessinput: Vertrag erstellen und vergeben*

Druckdatum: 16.10.2020 ENTWURF Seite 19 von 33

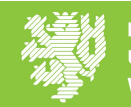

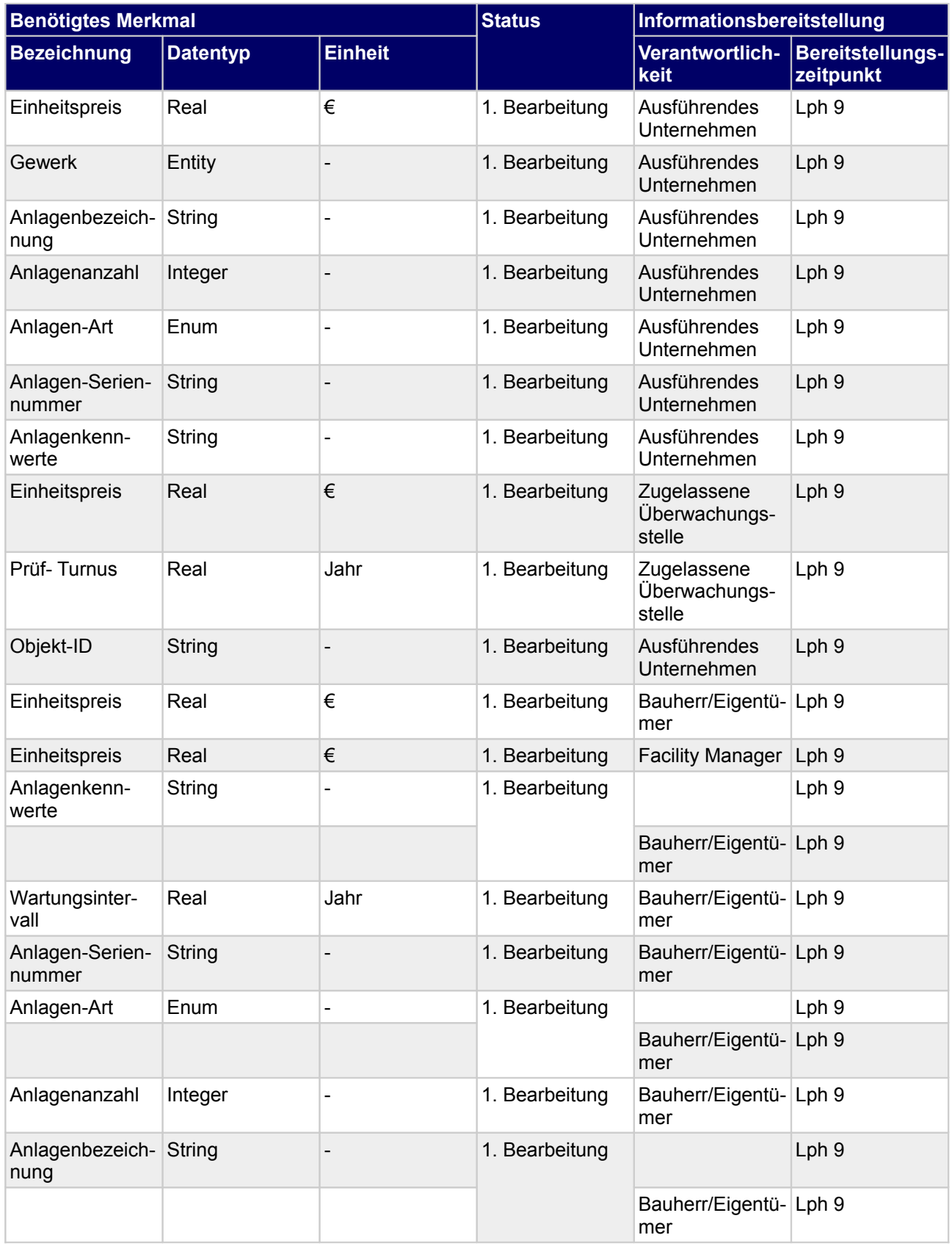

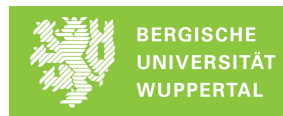

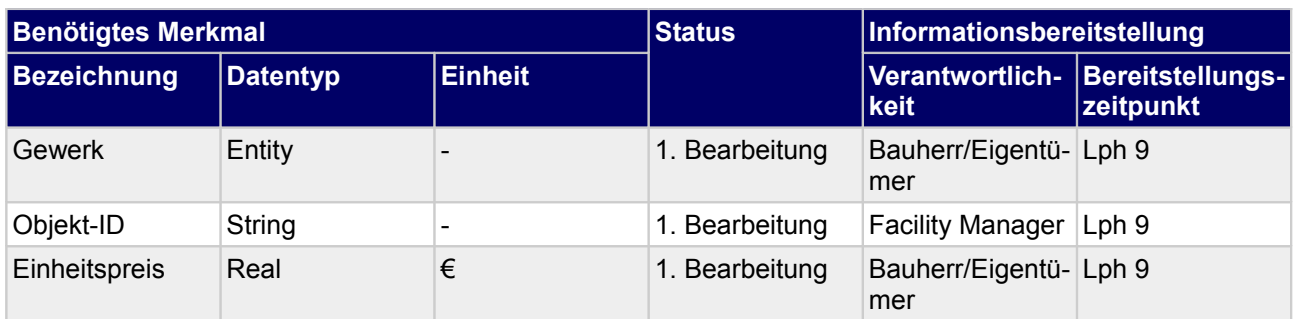

## **1.6.5.d Wonach? - Mitgeltende Dokumente**

#### **1.6.5.e Wie? - Durchzuführende technische Prozesse**

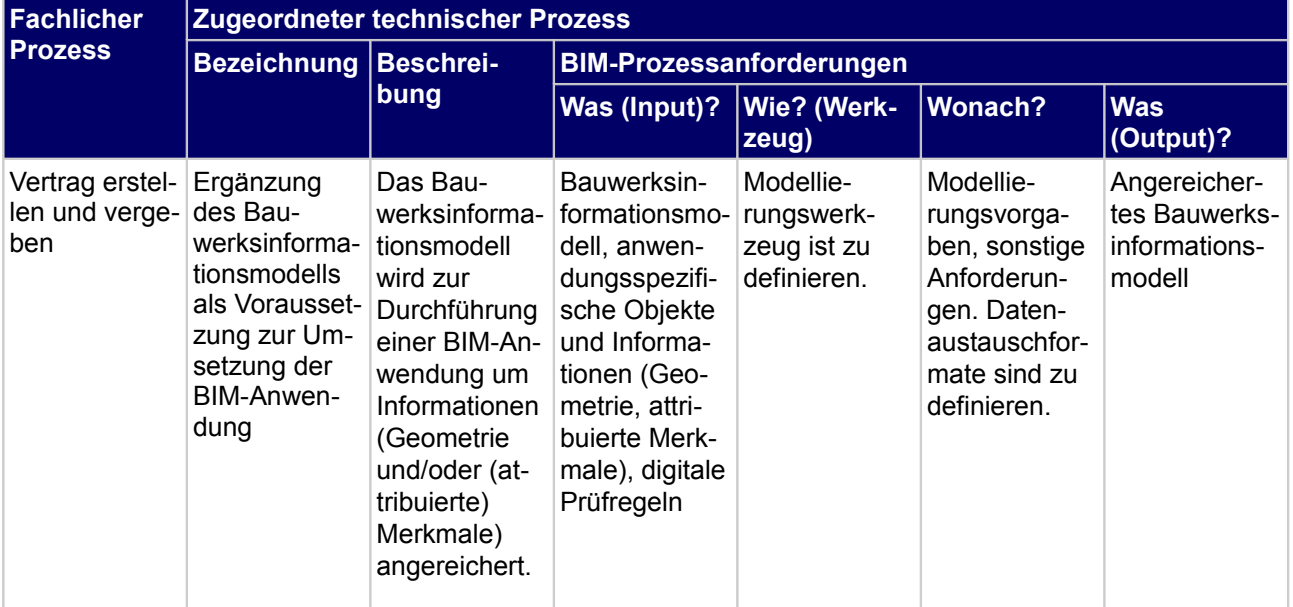

*Tab.12. Technische Prozesse*

## **1.6.5.f Was? - Output**

**Output**

D Vertrag (Betrieb)

## **1.6.6 Wartungsplan erstellen**

#### **1.6.6.a Wer? - Prozessverantwortlicher**

Facility Manager

#### **1.6.6.b Wann? - Zeitpunkt der Prozessdurchführung**

#### **Projektphasen**

Druckdatum: 16.10.2020 ENTWURF Seite 21 von 33

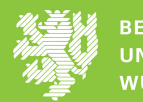

• Lph 9

## **1.6.6.c Was? - Input**

*Tab.13. Prozessinput: Wartungsplan erstellen*

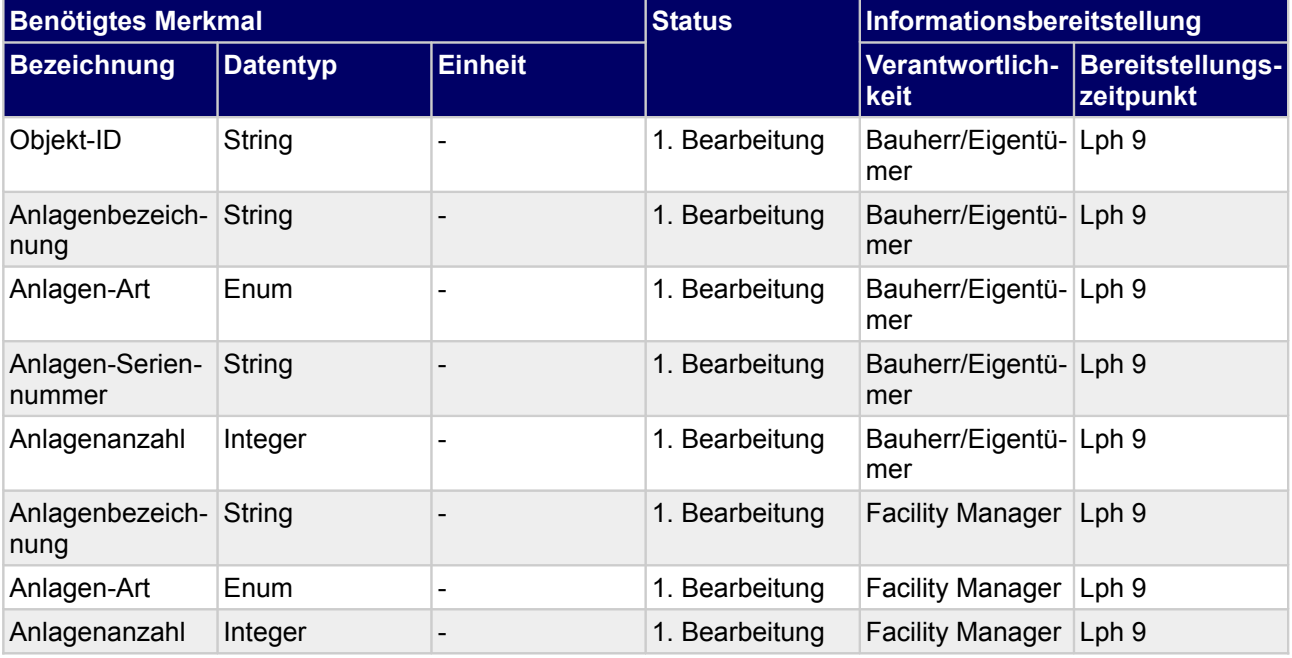

## **1.6.6.d Wonach? - Mitgeltende Dokumente**

## **1.6.6.e Wie? - Durchzuführende technische Prozesse**

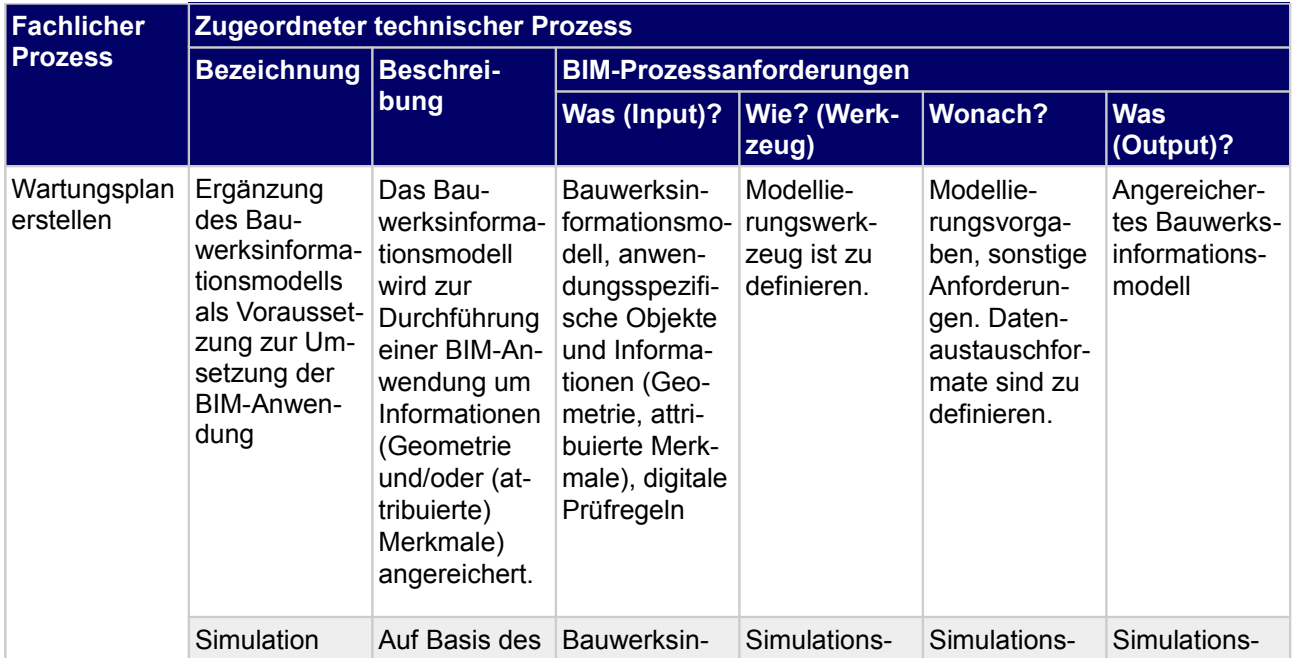

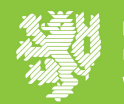

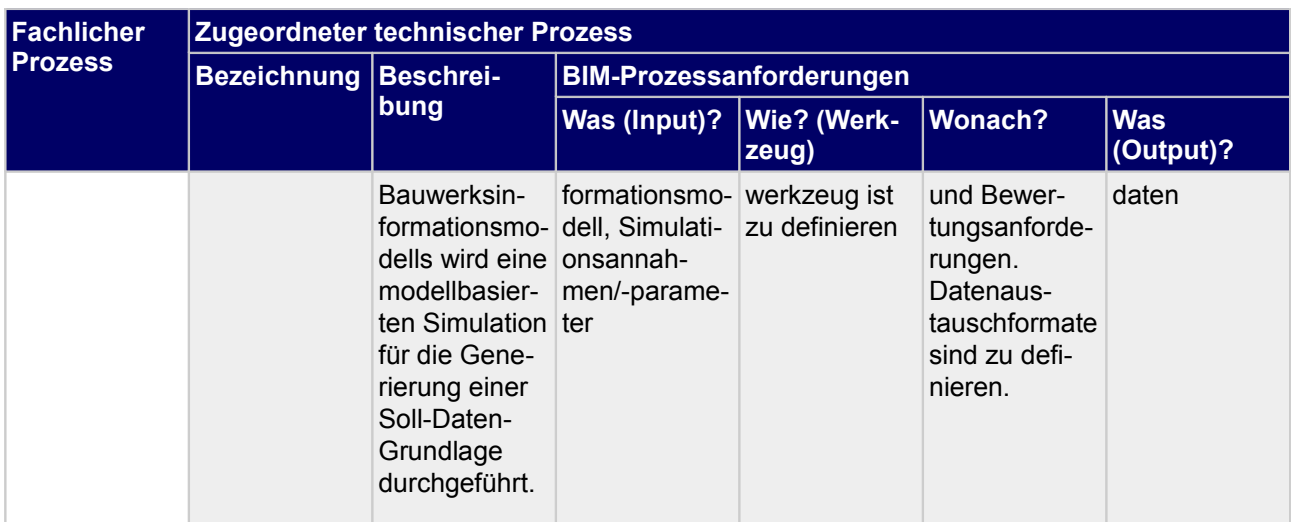

*Tab.14. Technische Prozesse*

## **1.6.6.f Was? - Output**

**Output**

• Wartungsplan

## **1.6.7 Wartungsfreiflächen bestimmen**

#### **1.6.7.a Wer? - Prozessverantwortlicher**

Facility Manager

## **1.6.7.b Wann? - Zeitpunkt der Prozessdurchführung**

#### **Projektphasen Lph 9**

#### **1.6.7.c Was? - Input**

*Tab.15. Prozessinput: Wartungsfreiflächen bestimmen*

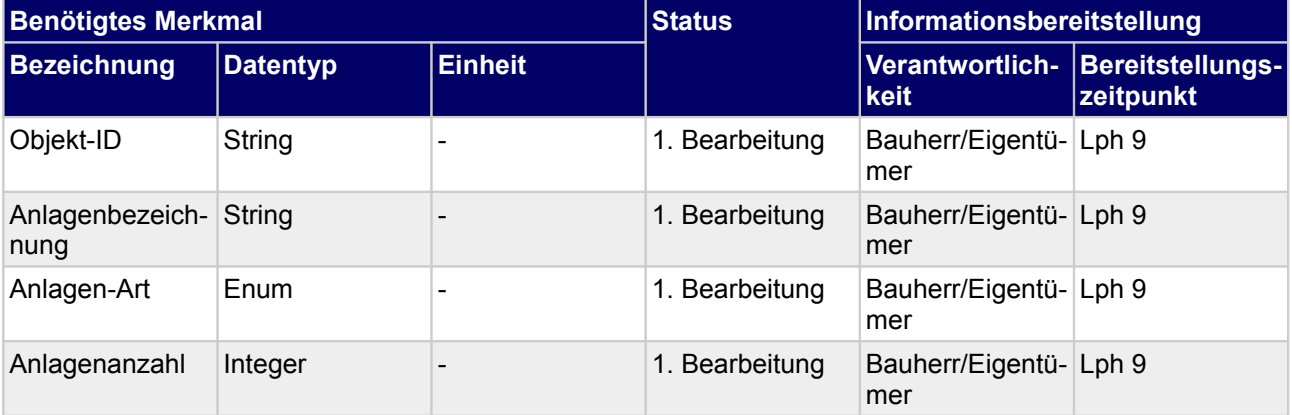

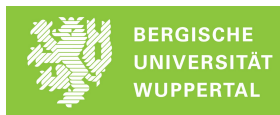

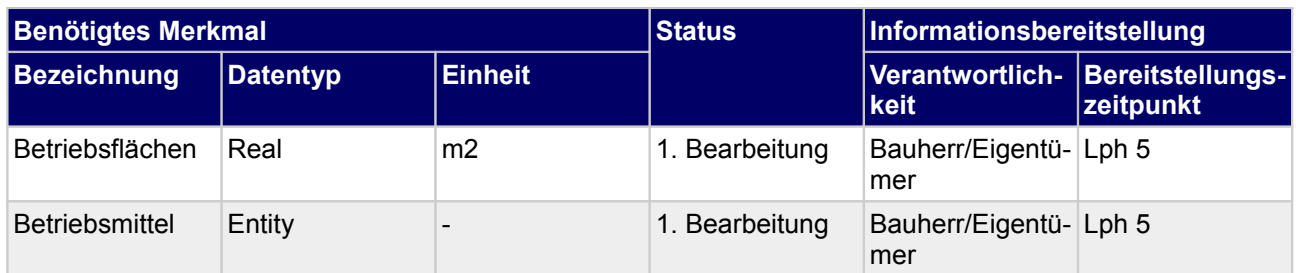

#### **1.6.7.d Wonach? - Mitgeltende Dokumente**

#### **1.6.7.e Wie? - Durchzuführende technische Prozesse**

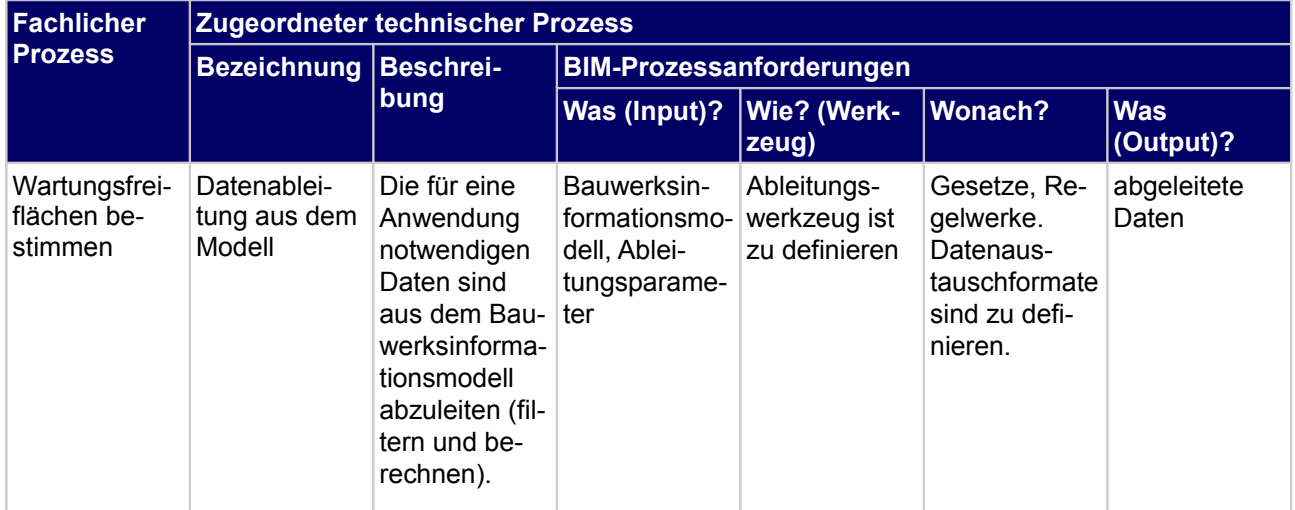

*Tab.16. Technische Prozesse*

#### **1.6.7.f Was? - Output**

#### **Output**

• Nachweis über Wartungsfreiflächen

## **1.6.8 Wartungsunterweisung durchführen und protokollieren**

#### **1.6.8.a Wer? - Prozessverantwortlicher**

Facility Manager

#### **1.6.8.b Wann? - Zeitpunkt der Prozessdurchführung**

#### **Projektphasen Lph 9**

## **1.6.8.c Was? - Input**

*Tab.17. Prozessinput: Wartungsunterweisung durchführen und protokollieren*

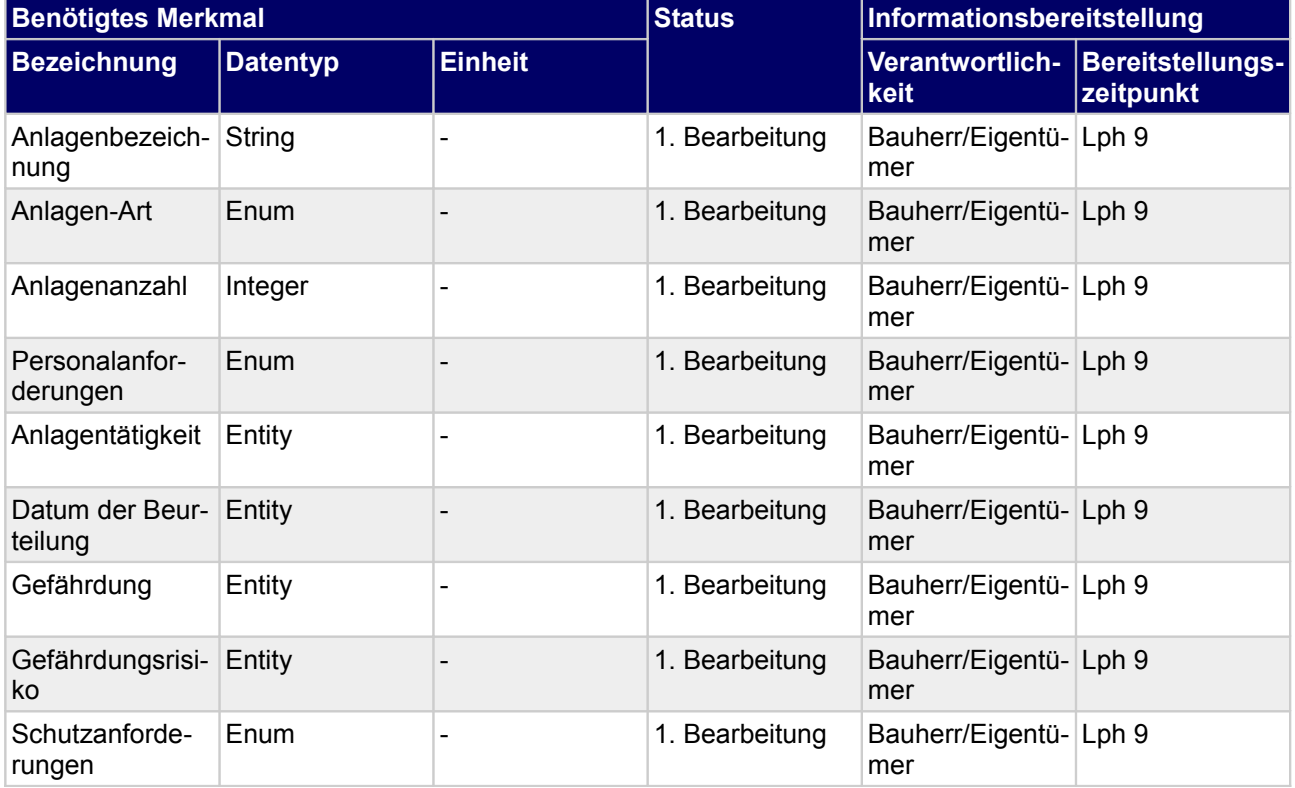

## **1.6.8.d Wonach? - Mitgeltende Dokumente**

## **1.6.8.e Wie? - Durchzuführende technische Prozesse**

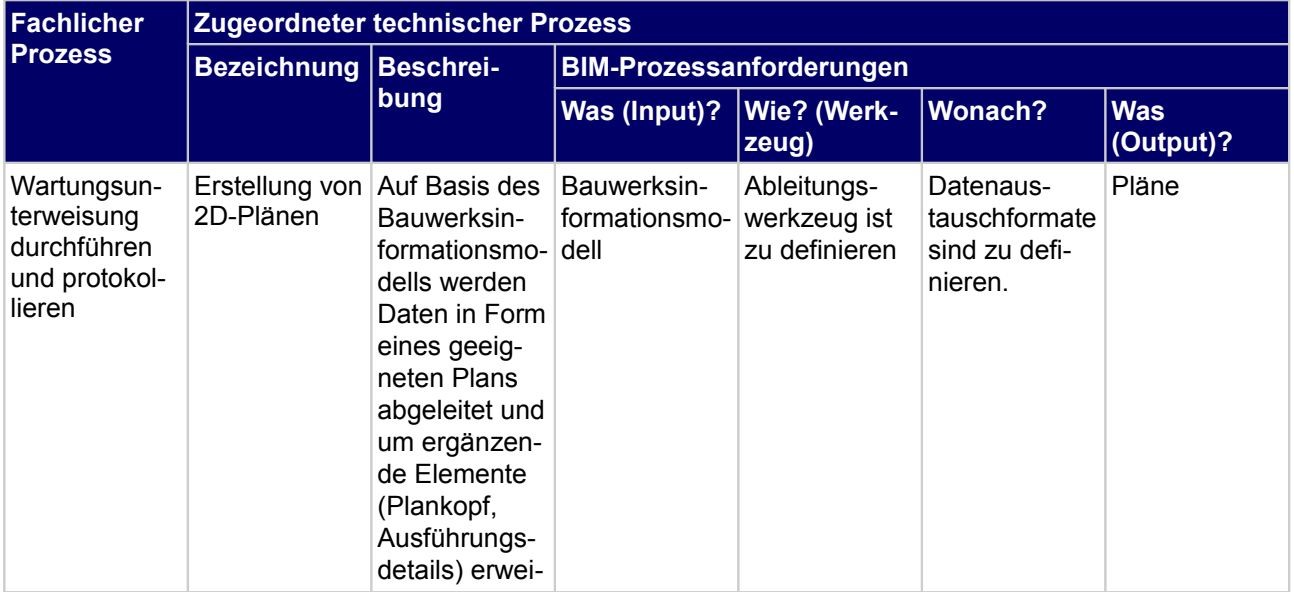

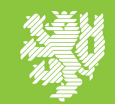

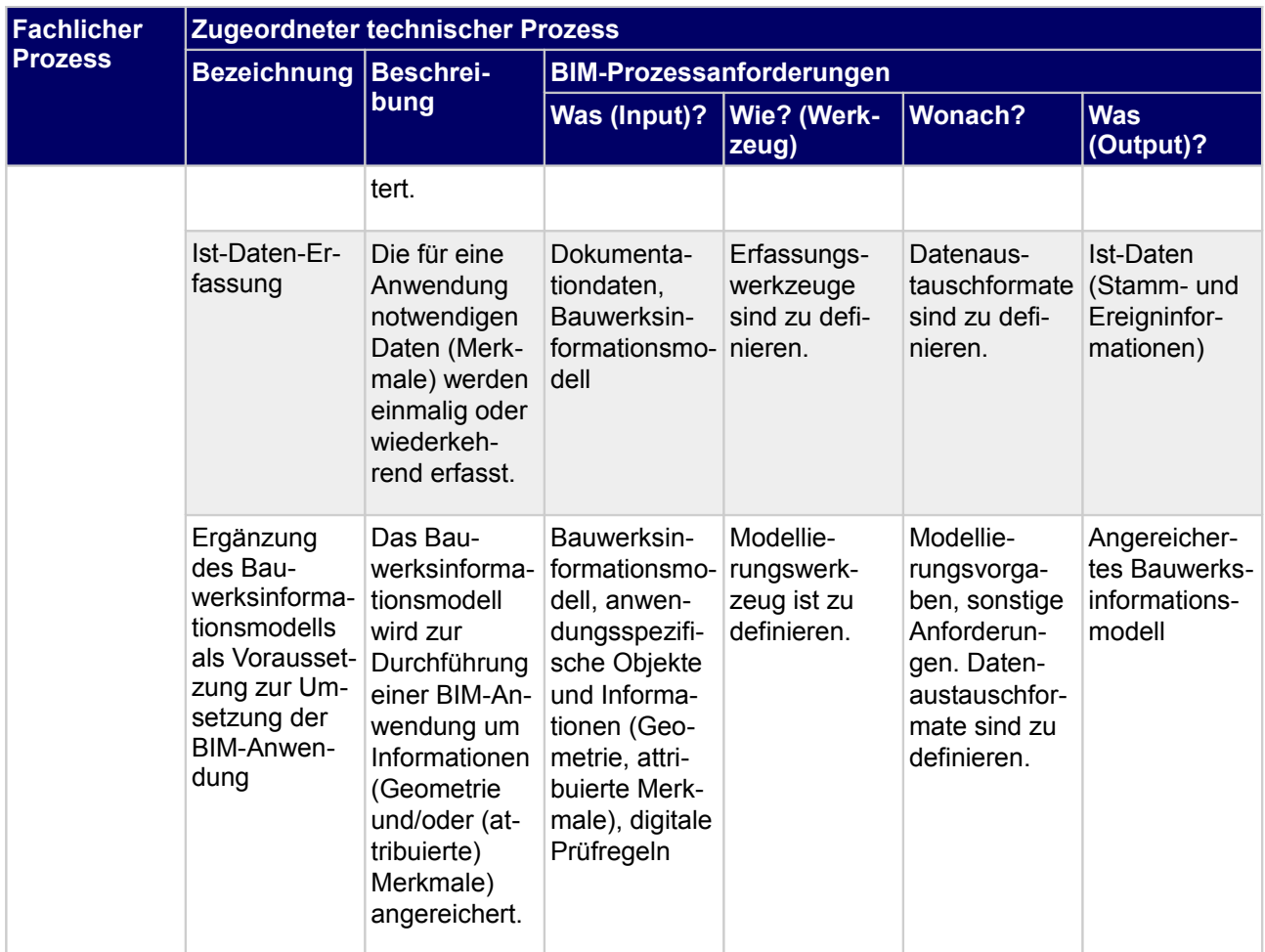

*Tab.18. Technische Prozesse*

## **1.6.8.f Was? - Output**

#### **Output**

• Unterweisungsnachweis Wartungsfirma

## **1.6.9 Wartung durchführen und protokollieren**

#### **1.6.9.a Wer? - Prozessverantwortlicher**

Ausführendes Unternehmen

## **1.6.9.b Wann? - Zeitpunkt der Prozessdurchführung**

## **Projektphasen**

**Lph 9** 

## **1.6.9.c Was? - Input**

Druckdatum: 16.10.2020 **ENTWURF** ENTWURF Seite 26 von 33

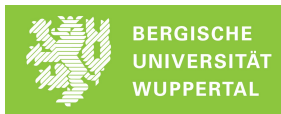

| <b>Benötigtes Merkmal</b>  |                 |                              | <b>Status</b>  | Informationsbereitstellung    |                                      |
|----------------------------|-----------------|------------------------------|----------------|-------------------------------|--------------------------------------|
| <b>Bezeichnung</b>         | <b>Datentyp</b> | <b>Einheit</b>               |                | Verantwortlich-<br>keit       | <b>Bereitstellungs-</b><br>zeitpunkt |
| Objekt-ID                  | String          | $\qquad \qquad$              | 1. Bearbeitung | <b>Facility Manager</b>       | Lph <sub>9</sub>                     |
| Durchführungs-<br>zeitraum | Entity          |                              | Freigegeben    | Bauherr/Eigentü- Lph 9<br>mer |                                      |
| Anlagenbezeich-<br>nung    | String          | $\qquad \qquad \blacksquare$ | Freigegeben    | Bauherr/Eigentü-<br>mer       | Lph <sub>9</sub>                     |
| Anlagen-Art                | Enum            |                              | Freigegeben    | Bauherr/Eigentü-<br>mer       | Lph <sub>9</sub>                     |
| Anlagen-Serien-<br>nummer  | <b>String</b>   |                              | Freigegeben    | Bauherr/Eigentü-<br>mer       | Lph <sub>9</sub>                     |
| Anlagen-Serien-<br>nummer  | String          |                              | 1. Bearbeitung | Ausführendes<br>Unternehmen   | Lph 9                                |

*Tab.19. Prozessinput: Wartung durchführen und protokollieren*

## **1.6.9.d Wonach? - Mitgeltende Dokumente**

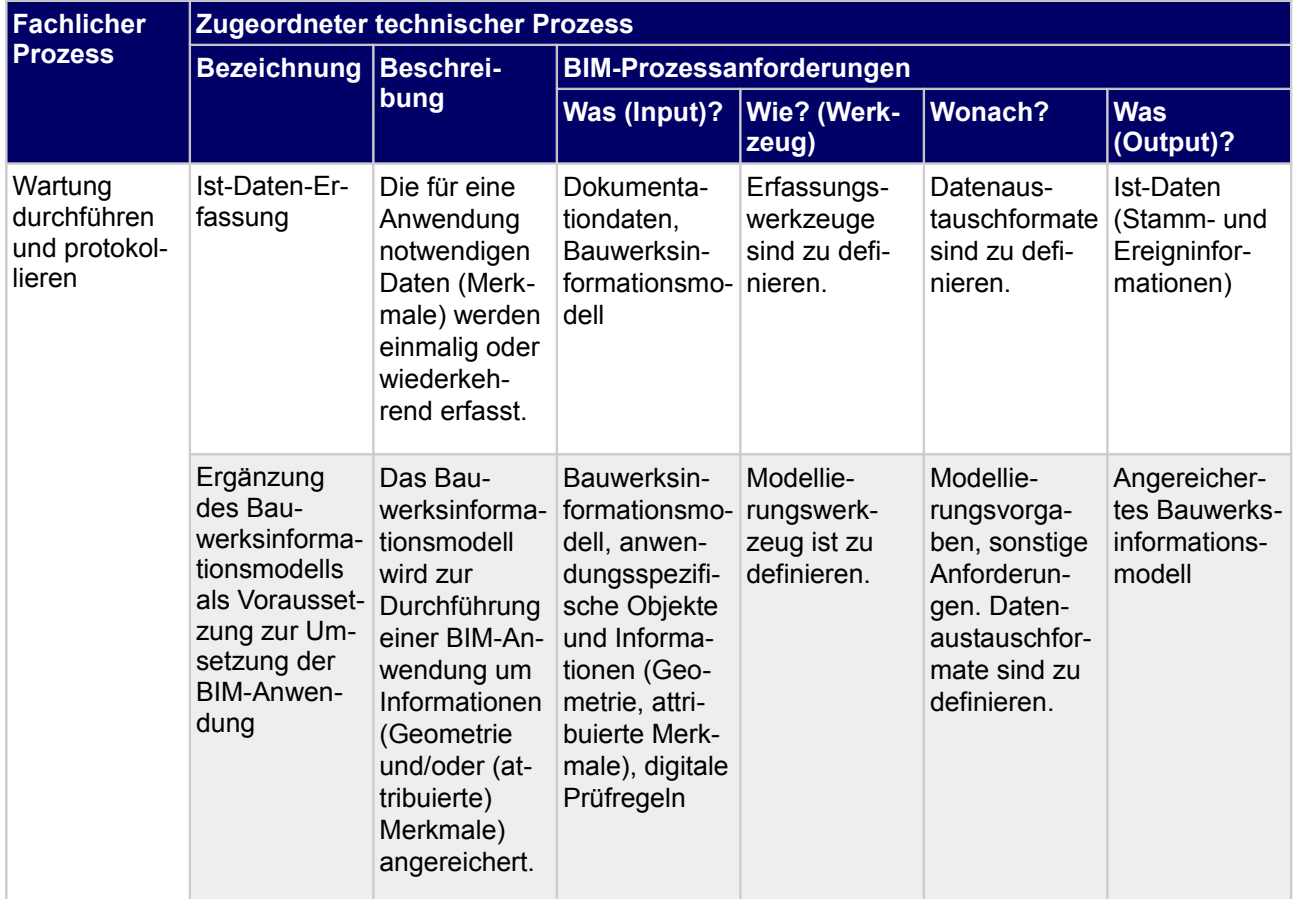

## **1.6.9.e Wie? - Durchzuführende technische Prozesse**

*Tab.20. Technische Prozesse*

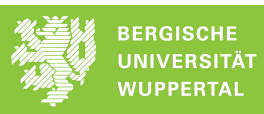

#### **Output**

• Wartungsprotokoll

## **1.6.10 Wartungsdokumentation prüfen und freigeben**

#### **1.6.10.aWer? - Prozessverantwortlicher**

Facility Manager

## **1.6.10.b Wann? - Zeitpunkt der Prozessdurchführung**

#### **Projektphasen**

**Lph 9** 

#### **1.6.10.cWas? - Input**

*Tab.21. Prozessinput: Wartungsdokumentation prüfen und freigeben*

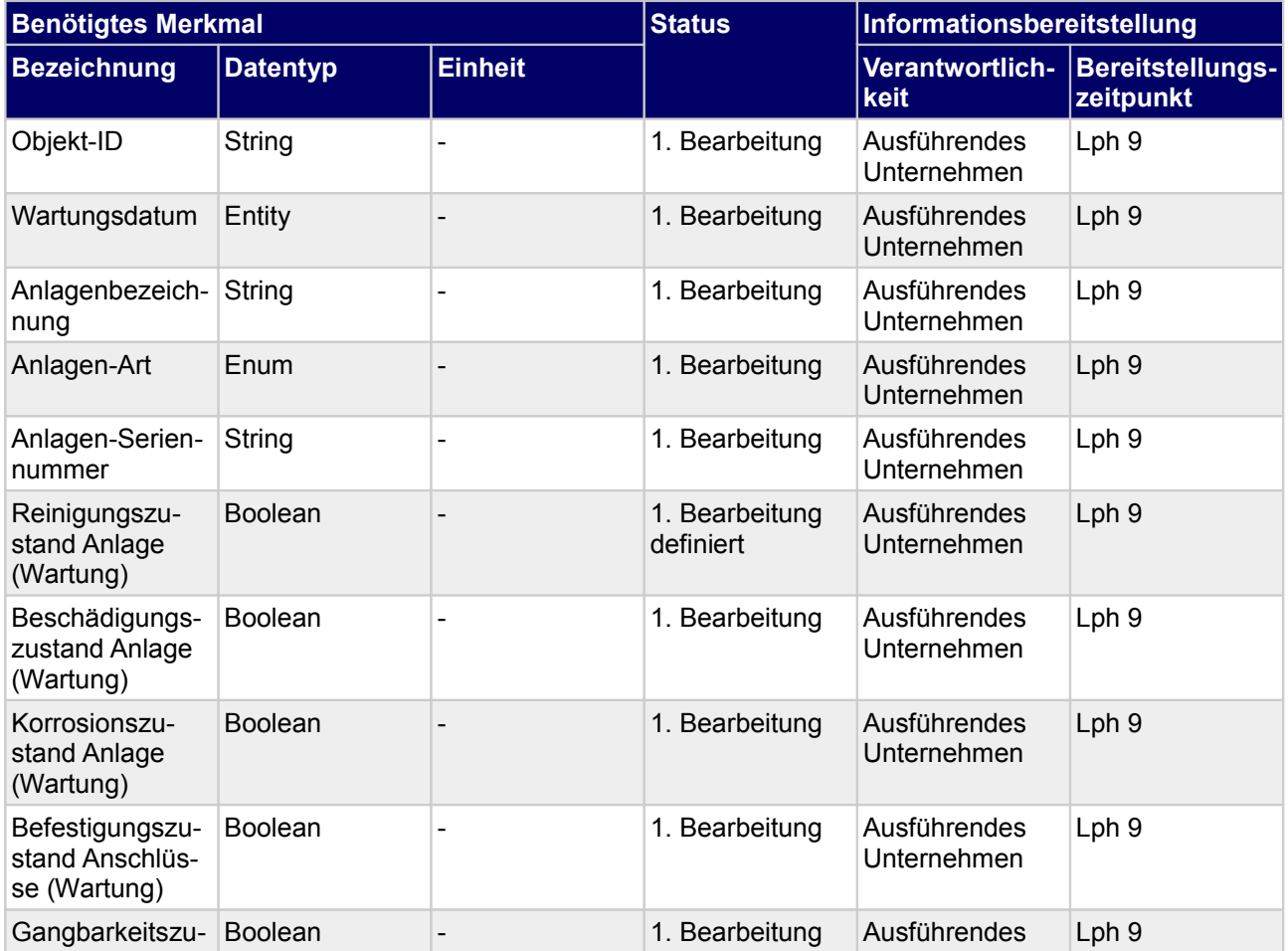

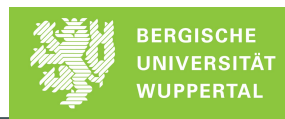

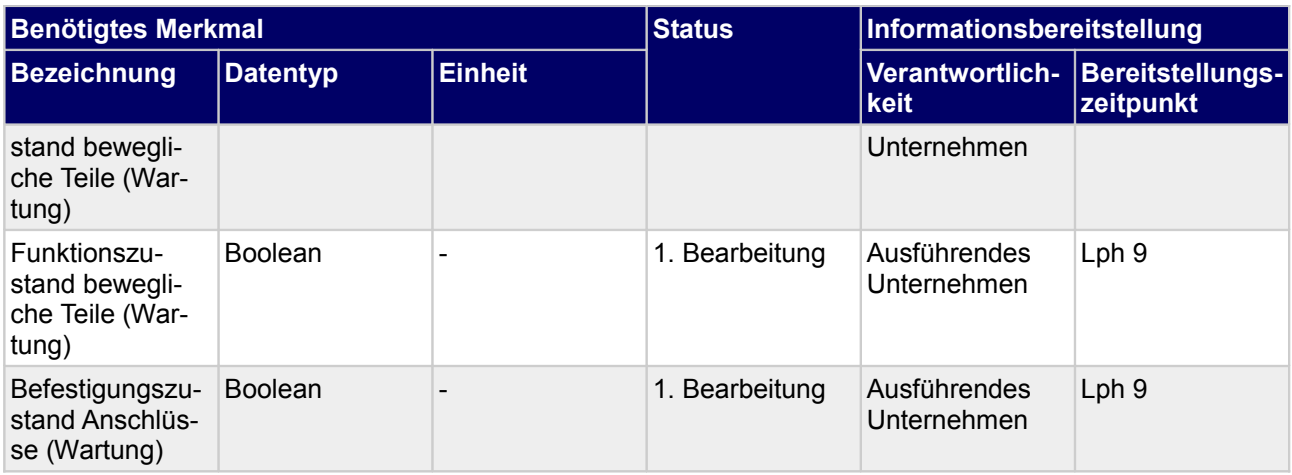

#### **1.6.10.d Wonach? - Mitgeltende Dokumente**

#### **1.6.10.eWie? - Durchzuführende technische Prozesse**

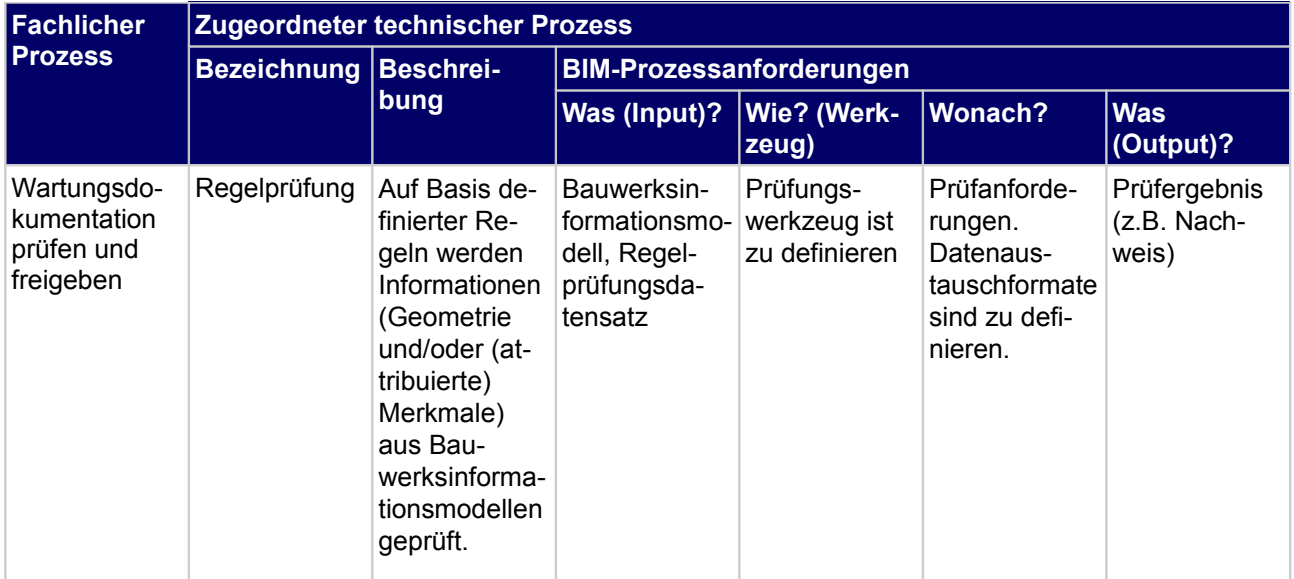

*Tab.22. Technische Prozesse*

## **1.6.10.f Was? - Output**

**Output** • Wartungsprotokoll BH

## **1.6.11Wartungsplan freigeben**

#### **1.6.11.aWer? - Prozessverantwortlicher**

Bauherr/Eigentümer

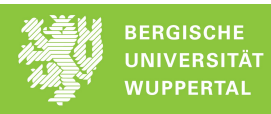

## **1.6.11.bWann? - Zeitpunkt der Prozessdurchführung**

#### **Projektphasen**

II Lph 9

#### **1.6.11.cWas? - Input**

*Tab.23. Prozessinput: Wartungsplan freigeben*

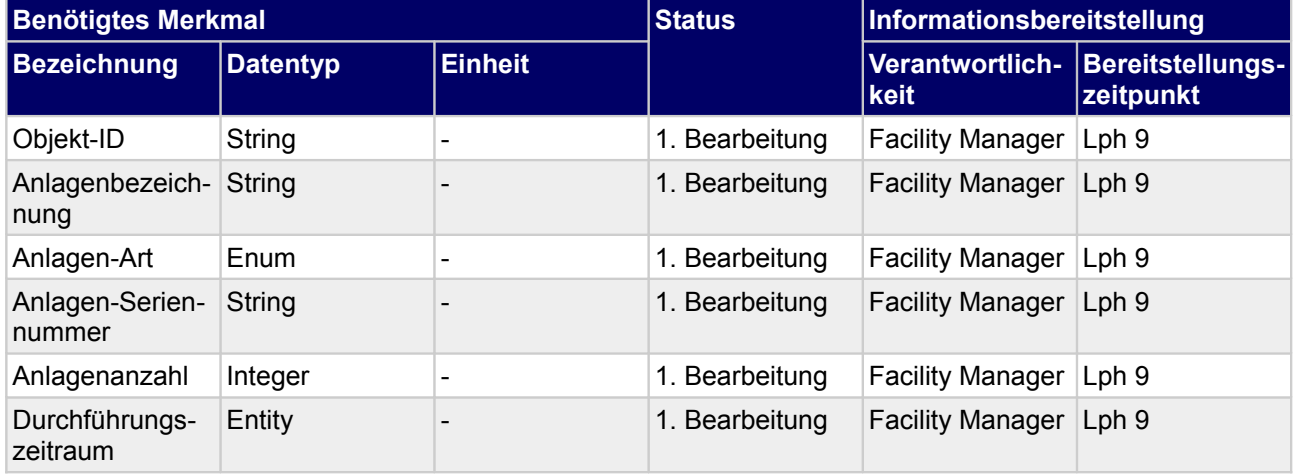

## **1.6.11.dWonach? - Mitgeltende Dokumente**

#### **1.6.11.eWie? - Durchzuführende technische Prozesse**

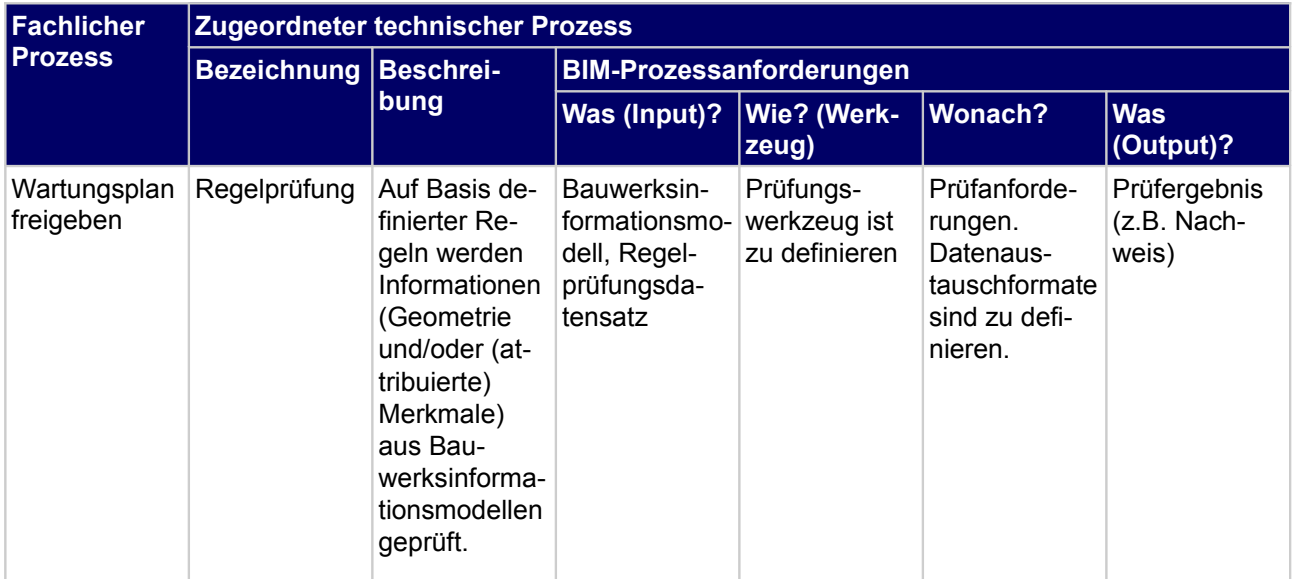

*Tab.24. Technische Prozesse*

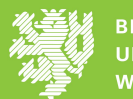

## **1.6.11.f Was? - Output**

**Output** • Wartungsplan BH

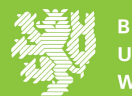

## Stichwortverzeichnis

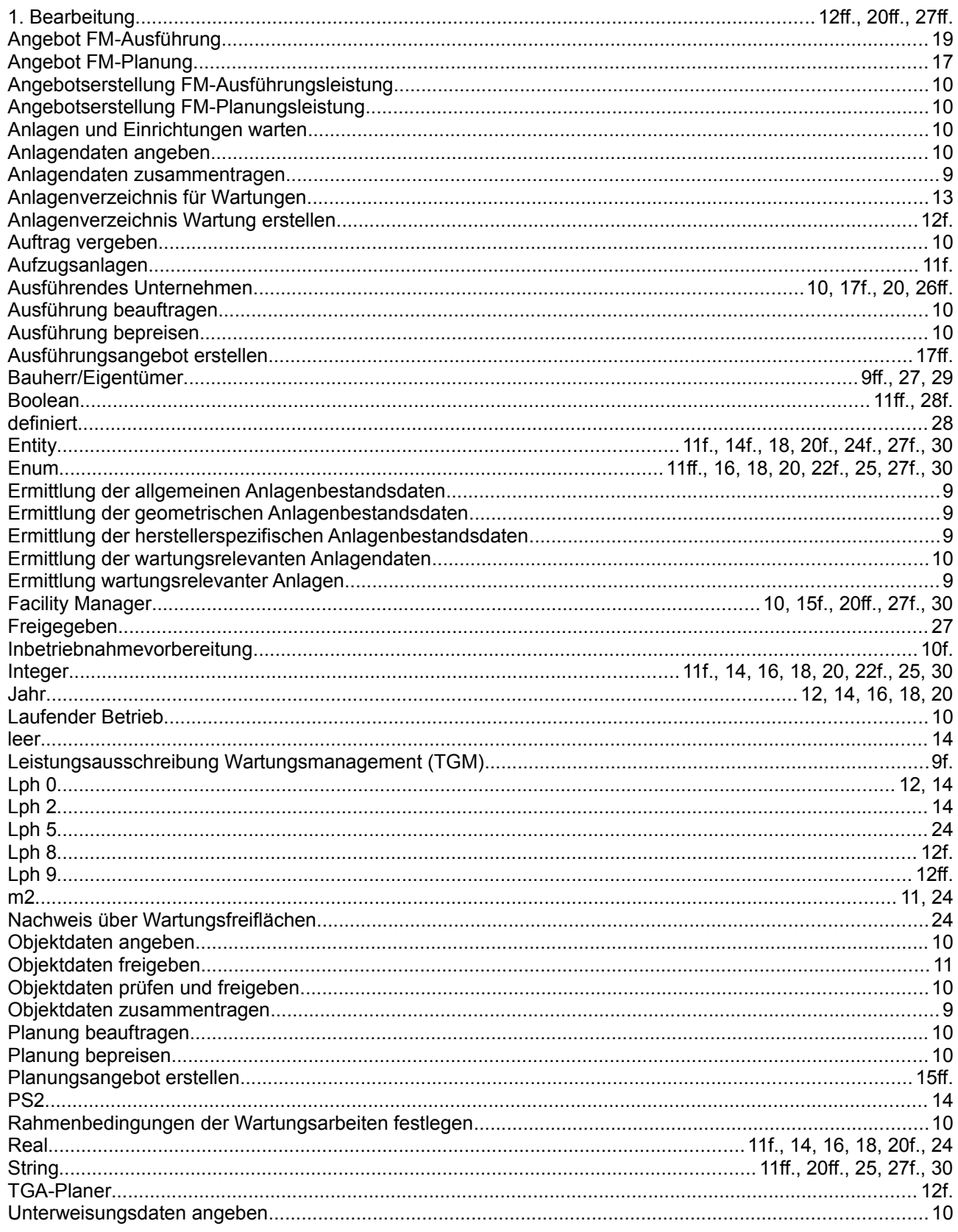

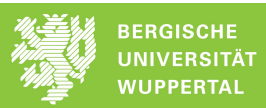

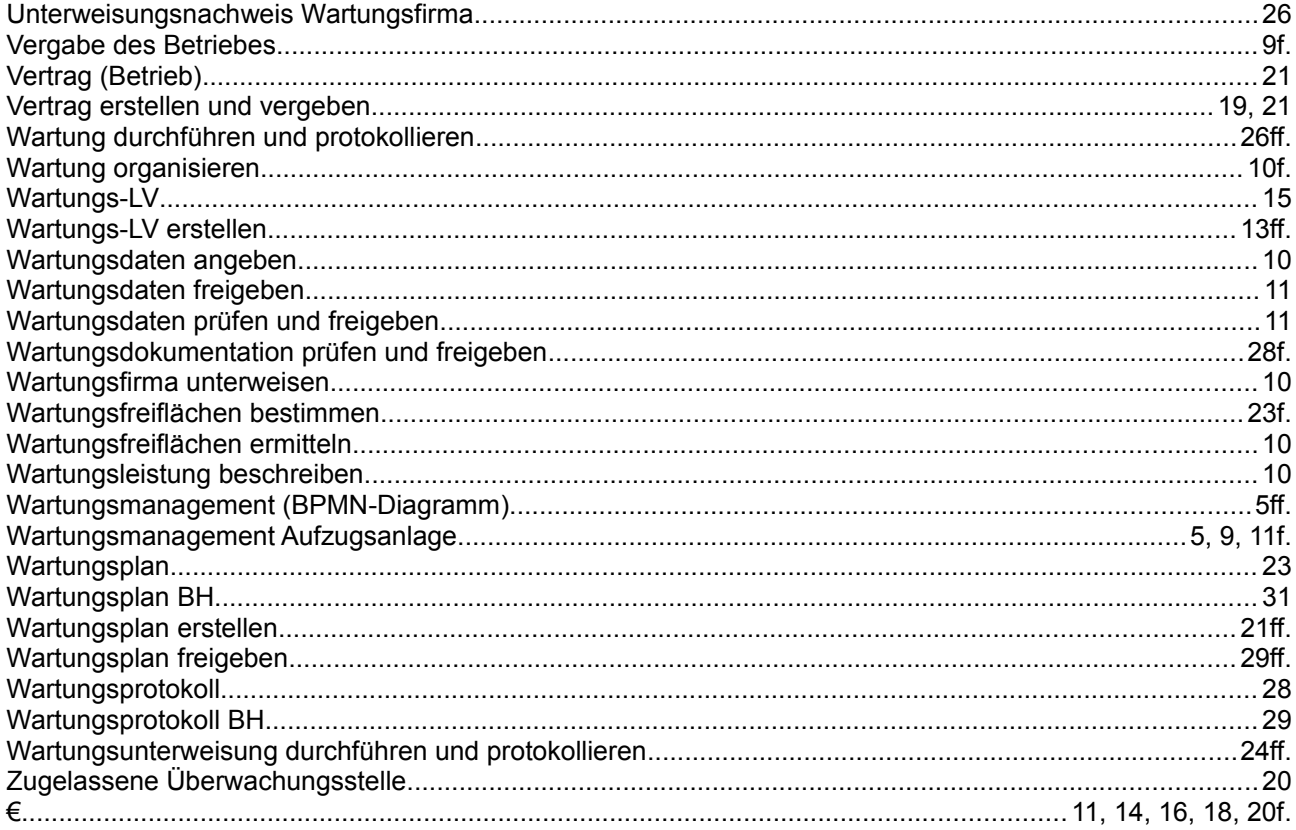